**Министерство образования и науки Республики Бурятия ГАПОУ РБ «Политехнический техникум»** 

# **КУРСОВОЙ ПРОЕКТ**

На тему: Проектирование базы данных мобильных телефонов По учебной дисциплине: Базы данных и знаний

> Разработал: студент группы ИП-31, Елезов И.А. Руководитель: Бурдуковская Л. Б.

Селенгинск 2017

## **СОДЕРЖАНИЕ**

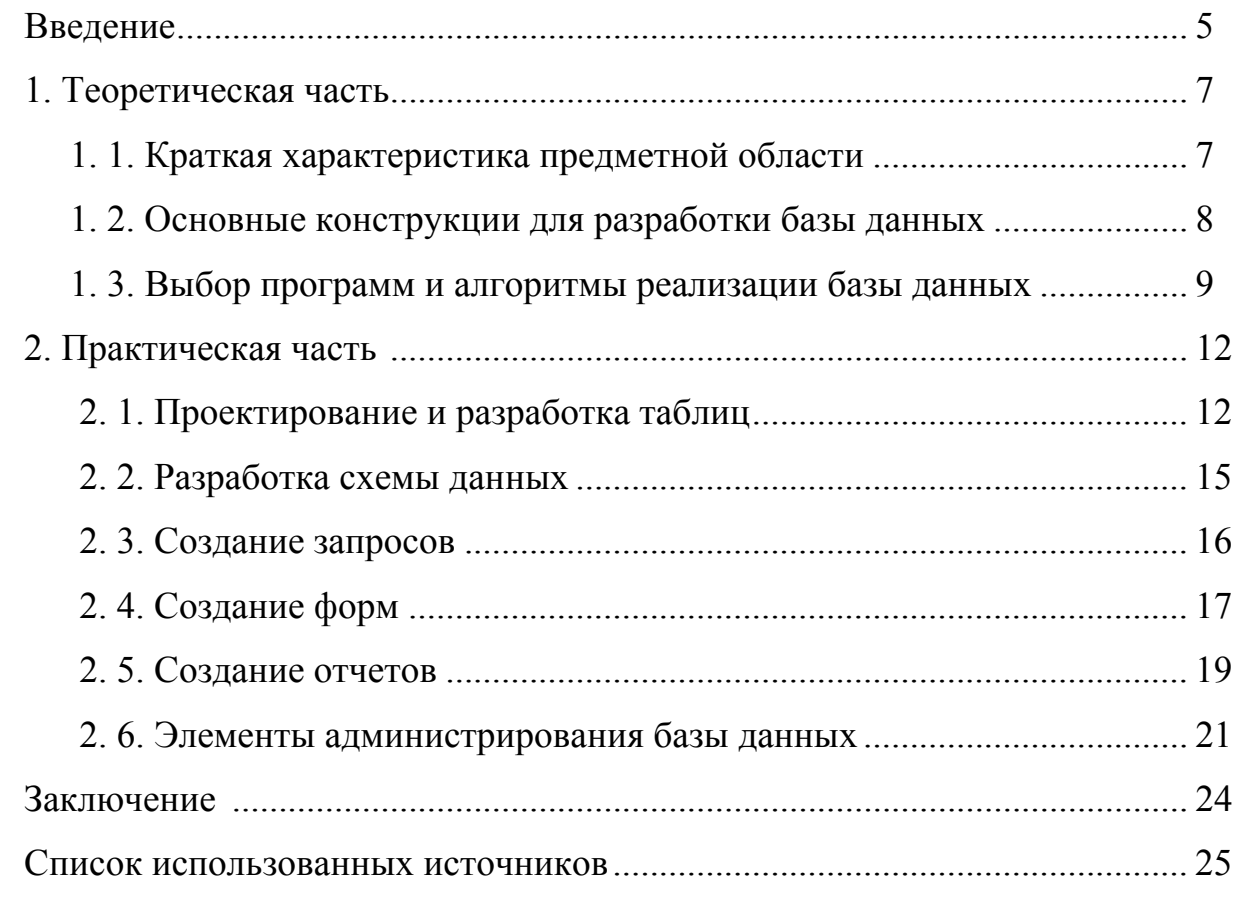

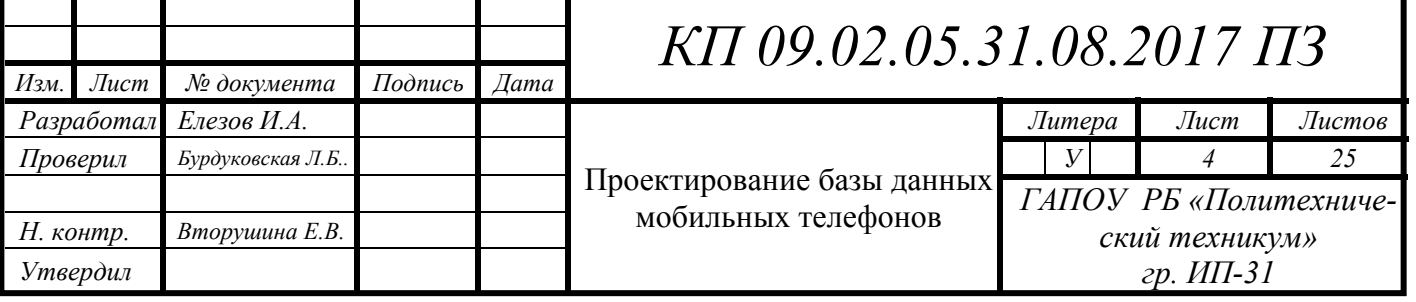

#### **ВВЕДЕНИЕ**

База данных – это информационная модель предметной области, совокупность взаимосвязанных, хранящихся вместе данных при наличии такой минимальной избыточности, которая допускает их использование оптимальным образом для одного или нескольких приложений. Данные (файлы) хранятся во внешней памяти и используются в качестве входной информации для решения задач.

Microsoft Access относится к СУБД, ориентированным на рядовых потребителей. Она позволяет, не прибегая к программированию, с легкостью выполнять основные операции с БД: создание, редактирование и обработка данных.

СУБД - это программа, с помощью которой реализуется централизованное управление данными, хранимыми в базе, доступ к ним, поддержка их в актуальном состоянии.

Системы управления базами данных можно классифицировать по способу установления связей между данными, характеру выполняемых ими функций, сфере применения, числу поддерживаемых моделей данных, характеру используемого языка общения с базой данных и другим параметрам.

Классификация СУБД:

 по выполняемым функциям СУБД подразделяются на операционные и информационные;

 по сфере применения СУБД подразделяются на универсальные и проблемно-ориентированные;

 по используемому языку общения СУБД подразделяются на замкнутые, имеющие собственные самостоятельные языки общения пользователей с базами данных, и открытые, в которых для общения с базой данных используется язык программирования, расширенный операторами языка манипулирования данными;

 по числу поддерживаемых уровней моделей данных СУБД подразделяются на одно-, двух-, трехуровневые системы;

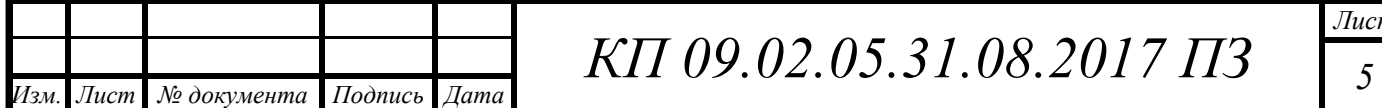

 по способу установления связей между данными различают реляционные, иерархические и сетевые базы данных;

 по способу организации хранения данных и выполнения функций обработки базы данных подразделяются на централизованные и распределенные.

Целью данной курсовой работы является проектирование и реализация учебной базы данных мобильных телефонов. В качестве система управления базами данных была использована настольная система управления базами данных реляционного типа − Microsoft Access. Данная система управления базами данных имеет очень простой графический интерфейс, который позволяет не только создавать собственную базу данных, но и разрабатывать простые и сложные приложения.

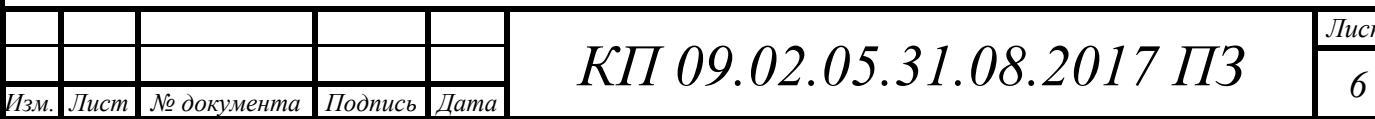

### **1. ТЕОРЕТИЧЕСКАЯ ЧАСТЬ**

#### **1.1 Краткая характеристика предметной области**

Сотовый телефон с момента своего создания постоянно совершенствовался. В 1993 году в мире был выпущен первый сотовый со встроенными часами. Спустя 3 года немецкая компания Siemens начала производить аппараты с диктофоном и цветным дисплеем. Правда, цветов на таких дисплеях было всего три. В 2000-м году в продаже появились аппараты со встроенной фотокамерой. Это произошло в Японии. Примерно в это же время вышли в продажу телефоны со встроенным mp3-плеером. В 2001 году в сотовых телефонах появляется поддержка платформы Java. Это позволило устанавливать на аппараты множество различных приложений. В их числе известнейший сервис обмена мгновенными сообщениями – ICQ. Первый мобильный с поддержкой технологии Bluetooth в 2002 году был выпущен компанией Ericsson. Эта технология дала возможность обмениваться различными данными между телефонами на определенной радиочастоте (без проводов). При этом телефоны должны достаточно близко располагаться друг к другу. В зависимости от помех, преград радиус действия Bluetooth составляет от 10 до 100 м. В это же время же появился телефон, поддерживающий технологию EDGE. Она позволила выходить с помощью телефона в сеть Интернет. Причем делать это на довольно высокой скорости. Развитие EDGE отодвинуло на второй план появившуюся ранее технологию WAP. Последняя позволяет выходить в Интернет на меньших скоростях. При этом платить нужно за время нахождения в сети, а не за объем просмотренной информации. Внедрение технологии EDGE – заслуга финской компании Nokia.

Перечислять все появляющиеся в процессе совершенствования сотовых телефонов новые функции можно долго. Процесс улучшения продолжается и сегодня. Пока вы читаете эту статью, в мире уже создается очередной уникальный аппарат. Например, телефон, способный набирать вводимый текст посредством одних лишь мыслей ("читать" ваши мысли и превращать их в текст). К моменту вы-

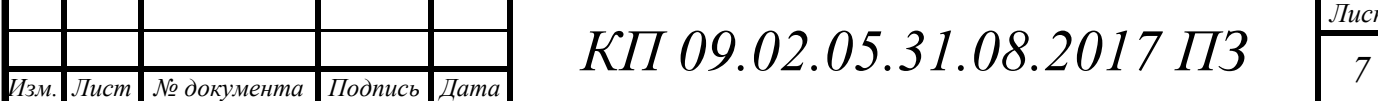

хода подобного устройства будет нелишним знать и понимать уже существующие основные функции мобильных телефонов.

#### **1.2 Основные конструкции для разработки базы данных**

База данных - это организованная структура, предназначенная для хранения информации. Систему управления базой данных (СУБД) можно определить, как комплекс программных средств, предназначенных для создания структуры базы данных, заполнения её содержимым, редактирования содержимого.

Элементы базы данных:

 Таблицы. В базе данных информация хранится в виде двумерных таблиц. Можно так же импортировать и связывать таблицы из других СУБД или систем управления электронными таблицами. Одновременно могут быть открыты 1024 таблицы.

 Запросы. При помощи запросов можно произвести выборку данных по какому-нибудь критерию из разных таблиц. В запрос можно включать до 255 полей.

 Формы. Формы позволяют отображать данные из таблиц и запросов в более удобном для восприятия виде. С помощью форм можно добавлять и изменять данные, содержащиеся в таблицах. В формы позволяют включать модули.

 Отчёты. Отчёты предназначены для печати данных, содержащихся в таблицах и запросах, в красиво оформленном виде. Отчёты так же позволяют включать модули.

Поле - это минимальный элемент базы данных, содержащий один неделимый квант информации, например, поле "Номер" при создании нового документа. Каждое поле характеризуется именем и типом хранящихся в нем данных.

Существует четыре вида связей (отношений между таблицами):

- один к одному;

- один ко многим;

- многие к одному;

- многие ко многим.

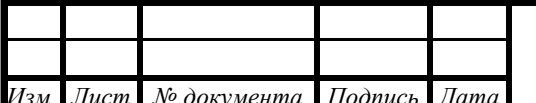

## *КП* 09.02.05.31.08.2017 **ПЗ**

Связь один к одному означает, что каждой записи первой таблицы соответствует только одна, связанная с ней запись второй таблицы и наоборот. Такой тип отношений используется крайне редко, так как фактически все данные могут быть помещены в одной таблице.

Связь один ко многим характерна тем, что запись одной таблицы связана с несколькими записями другой таблицы. В то же время запись второй таблицы не может быть связана более чем с одной записью первой таблицы.

Связь многие ко многим или непрямая табличная связь определяет связь одной записи первой таблицы с несколькими записями второй таблицы, в то же время как одна запись второй таблицы может быть связана с несколькими записями первой таблицы.

Главная кнопочная форма создается с целью навигации по базе данных. Эта форма может использоваться в качестве главного меню базы данных. Элементами главной кнопочной формы являются объекты форм и отчетов (запросы и таблицы не являются элементами главной кнопочной формы).

#### **1.3 Выбор программ и алгоритмы реализации базы данных**

Существует несколько разновидностей систем управления базами данных (СУБД), одни ориентированы на программистов, другие - на обычных пользователей.

Пакеты первого типа - это фактически системы программирования, располагающие своим типичным языком, в среде которого программисты создают утилиты обработки баз данных. После, данные программы используются конечными пользователями.

Microsoft Access относится к СУБД, ориентированным на рядовых потребителей. Она позволяет, не прибегая к программированию, с легкостью выполнять основные операции с БД: создание, редактирование и обработка данных.

Этот пакет работает в ОС Windows на автономных ПК или в локальной сети. Посредством MS Access создаются и в дальнейшем эксплуатируются личные

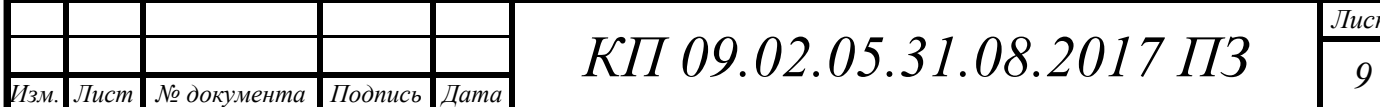

БД (настольные), а также базы организаций, имеющих относительно небольшой объем данных.

Microsoft Access является частью пакета Microsoft Office и входит в комплект его поставки.

Среда Access располагает характерным для приложений Windows интерфейсом, состоящим из следующих компонентов: титульной строки, главного меню, панели инструментов, поля для работы и строки состояния.

СУБД работает с данными, которые можно выстроить в иерархическую последовательность. Верхний уровень иерархии содержит основные объекты Access:

- таблицы - главный тип объекта, поскольку все остальные вариации объектов - это производные от таблицы. Основные составляющие таблицы - поля и записи, они определяют свойства элементов таблицы;

- формы - вспомогательные объекты, от использования которых можно отказаться. Они формируются, чтобы создать дополнительные удобства пользователю в плане просмотра, ввода и редактирования данных;

- запросы - результаты обращения пользователя к БД с целью поиска данных, удаления, добавления и обновления записей. Результаты поиска (выборки) подаются в табличном виде;

- отчеты - документы, предназначенные для вывода на печать, сформированные на информации, которая содержится в таблицах и запросах;

- схема - описание архитектуры связей многотабличной базы данных;

- макросы и модули - объекты повышенной сложности, при обыденной работе могут не использоваться.

Среди особенностей Access стоит отметить наличие VBA - встроенного языка программирования, посредством которого приложение может дополняться подпрограммами пользователей. Тем самым существенно расширяются возможности исходного варианта утилиты, обеспечивается удобство работы.

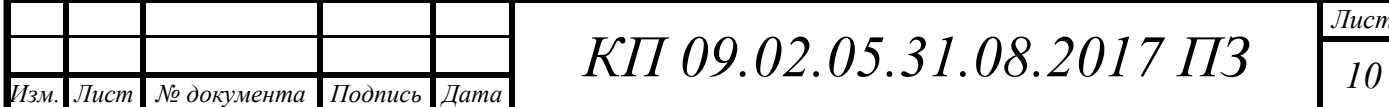

*Лист*

Программа работает со следующими форматами файлов: ACCDB, MDB, ACCDE, MDE, ACCDT, ACCDR, ACCDW, MDW, LDB, LACCDB, SQL, DBF, DB, SNP, DIF, CDB.

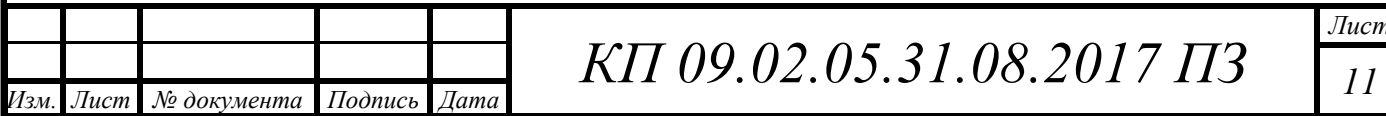

### **2. ПРАКТИЧЕСКАЯ ЧАСТЬ**

#### **2.1 Проектирование и разработка таблиц**

Работа над моим курсовым проектом, началась после запуска программы «Microsoft Access». После, для создания таблицы «Мобильные телефоны» (рис.1), надо навести курсор мыши на вкладку «Создание». Там будут описаны элементы которые можно создать в этой программе, но мы выбираем элемент под названием «Таблица». Появляется окно с таблицей, но это не готовая таблица. Нам надо ещё добавить поля и поставить их тип данных, для этого наводим курсор на надпись «Режимы» и выбираем режим «Конструктор». Это режим, который позволяет настроить нашу таблицу.

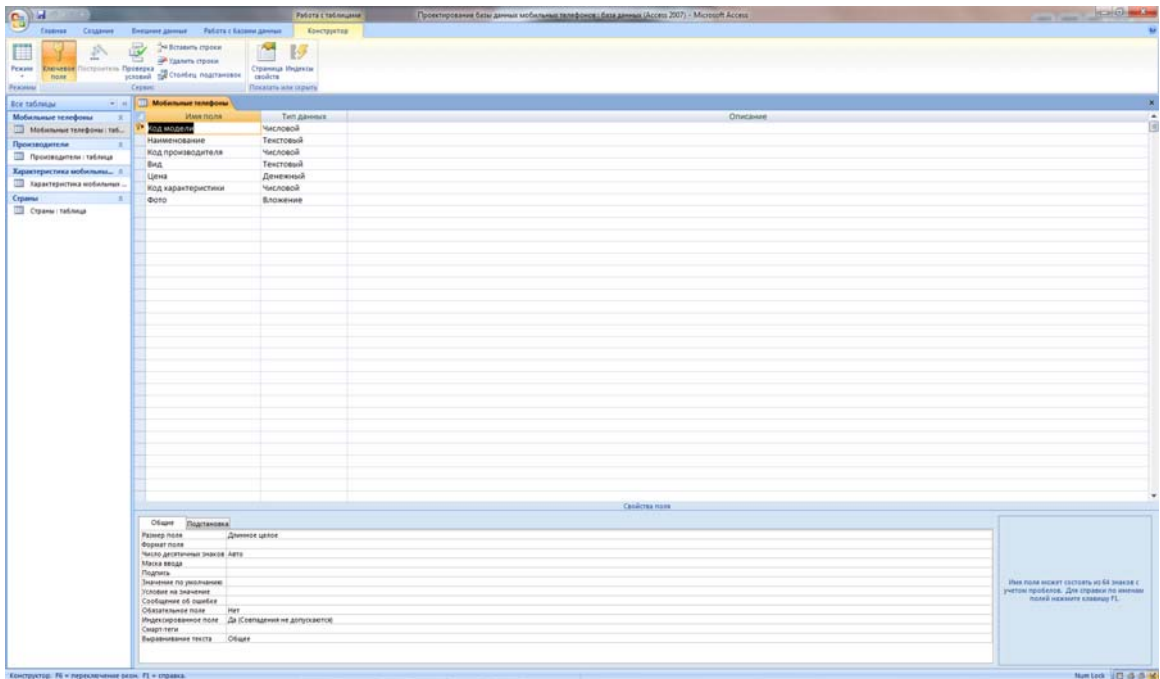

Рисунок 1 - Создание таблицы «Мобильные телефоны»

Эти манипуляция проделывались, пока я не создали все таблицы (рис.2-4).

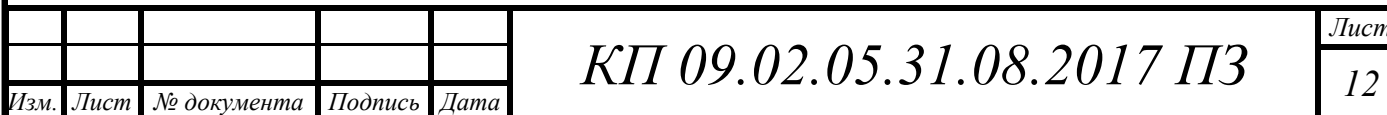

|                                                      |                                                                                                    | Politic Elisabetes                             | ETHER PURSUE COM APPRAIS NOTHING REPRODUCE LEGISLATIONS (ACCESS 2007) - MARKET ATTEND | <b>RECORD FOR</b>                                                              |
|------------------------------------------------------|----------------------------------------------------------------------------------------------------|------------------------------------------------|---------------------------------------------------------------------------------------|--------------------------------------------------------------------------------|
| <b>P</b><br>Citizenne<br>-<br>Themost                | Brewer Januar Pelota / Strate Januar                                                                                                    | <b>Bancrayerod</b>                             |                                                                                       |                                                                                |
|                                                      | 24 Вставить главни                                                                                                    |                                                |                                                                                       |                                                                                |
| 2                                                    | Y<br><b>OP Xgamma crossin</b>                                                                                                    | m<br>B                                         |                                                                                       |                                                                                |
| Press Recursos Commission Spinster Commiss Pressures |                                                                                                    | <b>Creatives Problems</b><br><b>CONTRACTOR</b> |                                                                                       |                                                                                |
| Frances                                              | Crawel.                                                                                                    | The same and state to                          |                                                                                       |                                                                                |
| <b>Box tall Away</b>                                 | <b>Contract Contract Contract Contract Contract Contract Contract Contract Contract Contract Contract Contract Contract Contract Contract Contract Contract Contract Contract Contract Contract Contract Contract Contract Contr</b> |                                                |                                                                                       |                                                                                |
| Мобильные техофоны<br>$-8$                           | <b><i>View none</i></b>                                                                                                    | Terr gammes                                    | Crisianne                                                                             |                                                                                |
| 10 Motiveway TEM Bona / Tol.,                        | од проглесанили                                                                                                    | <b>NACADED</b><br>Textromok                    |                                                                                       |                                                                                |
| Производители<br>٠                                   | Нарпорваня<br>Нод страны                                                                                                    | числовой                                       |                                                                                       |                                                                                |
| To recompress reting                                 | Optimates                                                                                                    | Дата/время                                     |                                                                                       |                                                                                |
| Характеристика мобильны -                            | Tam                                                                                                    | Texctonul                                      |                                                                                       |                                                                                |
| TO Kapachepectura septemente .                       |                                                                                                    |                                                |                                                                                       |                                                                                |
| Сераны<br>٠<br>Cipana: taknow                        |                                                                                                    |                                                |                                                                                       |                                                                                |
|                                                      |                                                                                                    |                                                |                                                                                       |                                                                                |
|                                                      |                                                                                                    |                                                |                                                                                       |                                                                                |
|                                                      |                                                                                                    |                                                |                                                                                       |                                                                                |
|                                                      |                                                                                                    |                                                |                                                                                       |                                                                                |
|                                                      |                                                                                                    |                                                |                                                                                       |                                                                                |
|                                                      |                                                                                                    |                                                |                                                                                       |                                                                                |
|                                                      |                                                                                                    |                                                |                                                                                       |                                                                                |
|                                                      |                                                                                                    |                                                |                                                                                       |                                                                                |
|                                                      |                                                                                                    |                                                |                                                                                       |                                                                                |
|                                                      |                                                                                                    |                                                |                                                                                       |                                                                                |
|                                                      |                                                                                                    |                                                |                                                                                       |                                                                                |
|                                                      |                                                                                                    |                                                |                                                                                       |                                                                                |
|                                                      |                                                                                                    |                                                |                                                                                       |                                                                                |
|                                                      |                                                                                                    |                                                |                                                                                       |                                                                                |
|                                                      |                                                                                                    |                                                |                                                                                       |                                                                                |
|                                                      |                                                                                                    |                                                |                                                                                       |                                                                                |
|                                                      |                                                                                                    |                                                |                                                                                       |                                                                                |
|                                                      |                                                                                                    |                                                |                                                                                       |                                                                                |
|                                                      |                                                                                                    |                                                |                                                                                       |                                                                                |
|                                                      |                                                                                                    |                                                |                                                                                       |                                                                                |
|                                                      |                                                                                                    |                                                |                                                                                       |                                                                                |
|                                                      |                                                                                                    |                                                |                                                                                       |                                                                                |
|                                                      |                                                                                                    |                                                | Casilinai hosa                                                                        |                                                                                |
|                                                      | Oters Instrument                                                                                                    |                                                |                                                                                       |                                                                                |
|                                                      | <b>Fasters note</b><br><b>Wooner nome</b>                                                                                                    | <b>Zemein unser</b>                            |                                                                                       |                                                                                |
|                                                      | Testing Americanses Insected Airport                                                                                                    |                                                |                                                                                       |                                                                                |
|                                                      | <b><i>Market Berger</i></b>                                                                                                    |                                                |                                                                                       |                                                                                |
|                                                      | <b><i><u>Teamnis</u></i></b><br><b>3</b> Advertising this plate-trademate                                                                                                    |                                                |                                                                                       | - Wee more expert corresponded for means of                                    |
|                                                      | TUREBAY AN INDUSTRIES                                                                                                    |                                                |                                                                                       | yvenus recoberin. Zee imposter ni assivan-<br><b>TIGHT HOOGETS ENGINEE FL.</b> |
|                                                      | Contagened of carefer.<br>Odasaronavce have<br><b>Hart</b>                                                                                                    |                                                |                                                                                       |                                                                                |
|                                                      | Индиксированные поле Да (Совпадения не допулкается)                                                                                                    |                                                |                                                                                       |                                                                                |
|                                                      | Cases new<br><b>Buckbookouse Horris Chuze</b>                                                                                                    |                                                |                                                                                       |                                                                                |
|                                                      |                                                                                                    |                                                |                                                                                       |                                                                                |
|                                                      |                                                                                                    |                                                |                                                                                       |                                                                                |

Рисунок 2 - Создание таблицы «Производители»

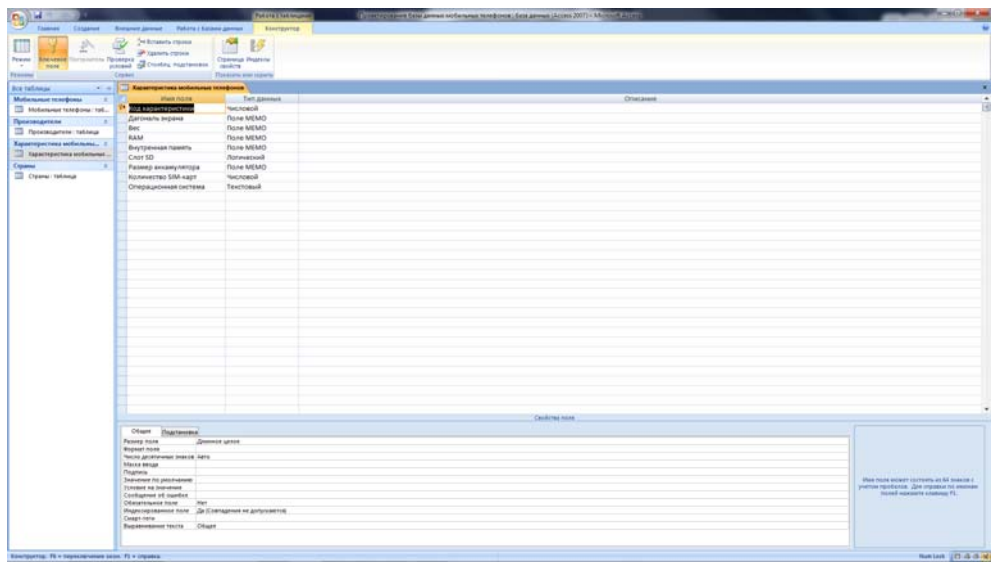

Рисунок 3 - Создание таблицы «Характеристики мобильных телефонов»

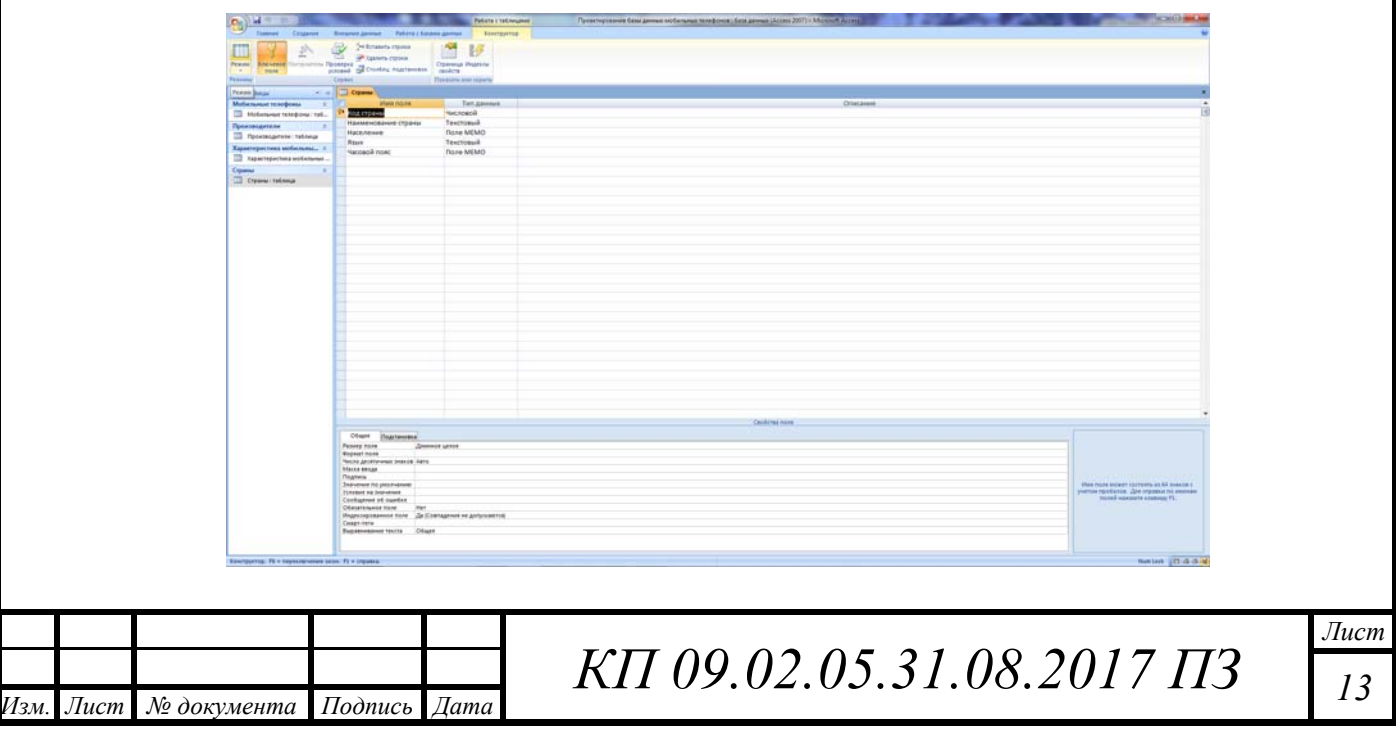

#### Рисунок 4 - Создание таблицы «Страны»

Создание таблиц, это малая часть работы. Нам надо ещё заполнить все таблицы данными которые можно найти в интернете или в книжном варианте (рис.5- 8).

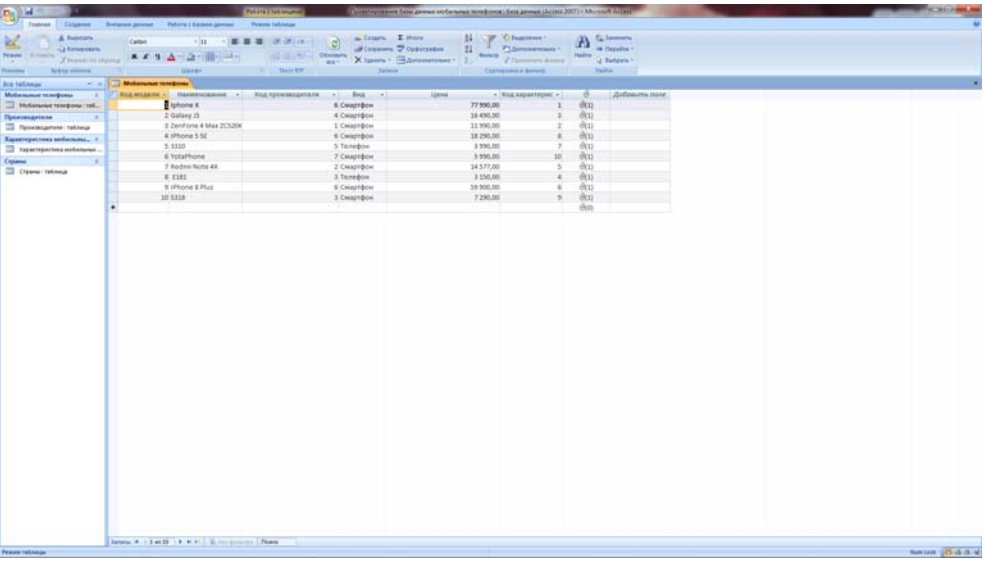

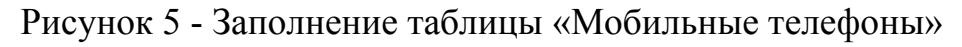

| $\frac{1}{2}$<br>Theoreti Citizenet                                                                                                    | forward invest<br>Patient Editory games                                                                                                    | <b>Put or a 1941 Museum</b><br><b>Praser telescor</b>                                                                                                    |                                                                                                    | Control time Coulaman retirema territorial Entanyme (Acons 2017) - AT 2018 Acons                              |                                                                                                    | <b>REPAIR OF DIRECTOR</b> |
|----------------------------------------------------------------------------------------------------|----------------------------------------------------------------------------------------------------|----------------------------------------------------------------------------------------------------|----------------------------------------------------------------------------------------------------|----------------------------------------------------------------------------------------------------|----------------------------------------------------------------------------------------------------|---------------------------|
| $\frac{1}{2}$<br>& Repeirs<br><b>CLEANING</b><br>I huster no planny<br><b>Sykta Atama</b><br>Februaries"                                                                     | Californi<br>本本生人の会行用行動の<br><b>Staver</b>                                                                                                    | $-10$ $-1$ in the set $[0, 0.01]$ (as $-1$ $-1$ $-2$ $-1$<br><b>The Barrett</b>                                                                                         | in Collette E History<br><b>UPCourses D'Optimier</b><br>(E E V. Bosney X tanes - Barnsenner - 1)<br><b>Sarterra</b> | $11-$<br>"O biginner"<br>$-9$<br>11<br>Thermometer<br><b>Balance</b><br><b>Zimmenson</b><br>Composes a browle | $\label{eq:1} \textcolor{red}{\textbf{A}}\xrightarrow{\text{t}}\text{hence}.$<br>mains of Belgam -<br><b>Stairs</b> |                           |
| <b>Box to Enrique</b><br>$-$                                                                                                    | Pipestangerana T                                                                                                    |                                                                                                    |                                                                                                    |                                                                                                    |                                                                                                    |                           |
| <b>Mulument</b> interpreta-<br>×<br><b>TT McGaranue telepone: fol-</b><br>Применедители<br>To forestate to china<br>Характеристика мебильны 1<br><b>TE National Accounts</b> | Rtg.s. Ropnopage: » (Rid страна » Основание » !!!<br><b>BANK</b><br>$\sim$<br>×<br>2. Xiaomi tre.<br>$\sim$<br>3. Kontratijke Ph<br>4 Samsung Grou<br>×<br>5 Nokia Corpora | Tart:<br>01.04.1989 Fly6rbrook Howri<br>$\sim$<br>06.04.2010 Частная компани<br>30.11.1891 Hydromoust speer<br>25.06.1936 FlyEnmasse speer<br>07.05.1865 Публичная комп | - Добовите поле                                                                                                    |                                                                                                    |                                                                                                    |                           |
| Copman                                                                                                    | w<br>6 Apple                                                                                                    | IL04.1976 Rydinmouse sown                                                                                                    |                                                                                                    |                                                                                                    |                                                                                                    |                           |
| <b>Controlled Street</b>                                                                                                    | ×<br>7 Yota<br>$\dddot{\bullet}$                                                                                                    | 11.05.2007 Nacrysis spendam                                                                                                    |                                                                                                    |                                                                                                    |                                                                                                    |                           |
|                                                                                                    |                                                                                                    |                                                                                                    |                                                                                                    |                                                                                                    |                                                                                                    |                           |
|                                                                                                    |                                                                                                    |                                                                                                    |                                                                                                    |                                                                                                    |                                                                                                    |                           |
|                                                                                                    | Senata M. - 1 and 1 3 36 36 1 35 for money Theats                                                                                                    |                                                                                                    |                                                                                                    |                                                                                                    |                                                                                                    |                           |
| <b>Peace tolange</b>                                                                                                    |                                                                                                    |                                                                                                    |                                                                                                    |                                                                                                    |                                                                                                    | Neeted: UD-4-d-M          |

Рисунок 6 - Заполнение таблицы «Производители»

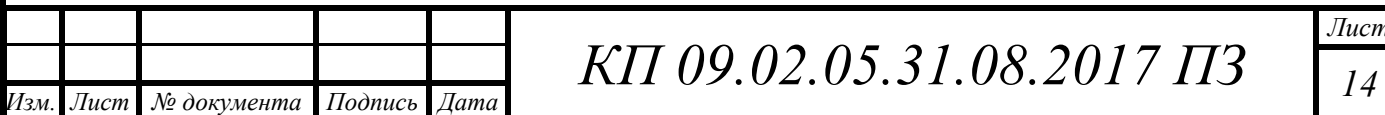

|                                                                     |                   |                                                                    |                      |                            |                               |                                                      |                                |                              |                                                                                                    |                  |                    |  |  | <b>SCRIPTION</b>    |
|---------------------------------------------------------------------|-------------------|--------------------------------------------------------------------|----------------------|----------------------------|-------------------------------|------------------------------------------------------|--------------------------------|------------------------------|----------------------------------------------------------------------------------------------------|------------------|--------------------|--|--|---------------------|
| ы                                                                   | Remarrer American | <b>Paking / Kinney Januar</b>                                      |                      | <b>Patiets I SEE Mugen</b> |                               |                                                      |                                |                              | To contract process these generate networks to reduce as a distance prevent (Access 2007) = Microsoft Access |                  |                    |  |  |                     |
| Elization<br>Themes                                                 |                   |                                                                    |                      | <b>Praces talingua</b>     |                               |                                                      |                                |                              |                                                                                                    |                  |                    |  |  |                     |
| A federate<br><b>CLEANING</b>                                       | Californi         |                                                                    | · ロート 第 著 著 次(2)(8)) |                            | ø                             | in Collette E History<br><b>UFCourses D'Optimier</b> |                                | 32 U.S. OF<br>n <sup>1</sup> | <b>Citizenner</b><br>Thermometer                                                                             | A                |                    |  |  |                     |
| Power (Economy<br>I huster no planne                                | <b>***</b>        | ▲水道の間の時の                                                           |                      | 100 GL PL  Diesers         |                               |                                                      | Nissan Xisana + Baronemake + 1 |                              | <b>Ballet / Formato Brend</b>                                                                                | mains / Betson * | <b>OF THERITAY</b> |  |  |                     |
| <b>Sykty Attorney</b><br>Fermannial <sup>1</sup>                    |                   | <b>Univer:</b>                                                     |                      | <b>The Barrett</b>         |                               | <b>Saturns</b>                                       |                                |                              | Commentary brows                                                                                             |                  | <b>Failer</b>      |  |  |                     |
|                                                                     |                   |                                                                    |                      |                            |                               |                                                      |                                |                              |                                                                                                    |                  |                    |  |  |                     |
| <b>Box todaysay</b><br>$-1$                                         |                   | <b>Expertises tool make three conditions</b>                       |                      |                            |                               |                                                      |                                |                              |                                                                                                    |                  |                    |  |  |                     |
| Mulanamae in referea<br>18<br><b>TT McGolsewar Hole@come: Fork.</b> |                   | Код каракта - Дитоката за «  Вес.  »  RAM.<br><b>LA Andrea</b> 1.4 | 174 грамм 176        |                            | - Beytpowar - Crot 5D<br>6475 |                                                      | 2716 MA-4                      |                              | - Размер вки - Холичество - Оперецион - Добовить поле<br>1 105 11                                            |                  |                    |  |  |                     |
| ×                                                                   |                   | $25.7$ goliata                                                     | 156 грамм 2 гб       |                            | 1676                          | œ                                                    | 4100 mA-s                      |                              | 2 Android 7.0                                                                                                |                  |                    |  |  |                     |
| Применедателя<br>To Torontogetete : Valimus                         |                   | 15.2 golina                                                        | 100 грамм            | 210                        | 1676                          |                                                      | 3000 mA-u                      |                              | 2 Android 7.0                                                                                                |                  |                    |  |  |                     |
|                                                                     |                   | 4 2.4 дойна                                                        | 121 rpaww.           | 32 MO                      | 32 MO                         |                                                      | 3100 MA -                      |                              | 240                                                                                                    |                  |                    |  |  |                     |
| Карактеристика мебильны -                                           |                   | 3.1.5 politik                                                      | 155 rpaww.           | $-175$                     | 3275                          |                                                      | 4100 MA-V                      |                              | 2 Android 7.0                                                                                                |                  |                    |  |  |                     |
| TT Taparreporters estimates                                         |                   | 6.5.5 zyoliwa                                                      | 202 грамм            | 276                        | 256.08                        | в                                                    | 2675 mA-is                     |                              | 1 105 11                                                                                                    |                  |                    |  |  |                     |
|                                                                     |                   | 7.2.4 polare                                                       | 190 rpaww            | 16,585                     | 15 M6                         | 18                                                   | 1200 mA-v                      |                              | 2 Nokia Samus 3/                                                                                             |                  |                    |  |  |                     |
| Come telima                                                         |                   | 3 Applies                                                          | 111 rpaww.           | 216                        | 3278                          | e                                                    | 1624 mA-v                      |                              | 1 10510                                                                                                    |                  |                    |  |  |                     |
|                                                                     | h.                | 9.5 pollatos                                                       | 158 rpaww.           | 2.78                       | 15.75                         | $\overline{u}$                                       | 2500 mA-s                      |                              | 2 Android 7.0                                                                                                |                  |                    |  |  |                     |
|                                                                     | ı.                | 15 4.1 polite                                                      | 346 грамм 278        |                            | 1278                          | e                                                    | 1800 mA is                     |                              | 1 Android 4.2                                                                                                |                  |                    |  |  |                     |
|                                                                     | ٠                 |                                                                    |                      |                            |                               | в                                                    |                                |                              |                                                                                                    |                  |                    |  |  |                     |
|                                                                     |                   |                                                                    |                      |                            |                               |                                                      |                                |                              |                                                                                                    |                  |                    |  |  |                     |
|                                                                     |                   |                                                                    |                      |                            |                               |                                                      |                                |                              |                                                                                                    |                  |                    |  |  |                     |
|                                                                     |                   | Senata M. - 3 av 22   A   M. 91   S. Fort Scott Co. Those          |                      |                            |                               |                                                      |                                |                              |                                                                                                    |                  |                    |  |  |                     |
| <b>Peace rational</b>                                               |                   |                                                                    |                      |                            |                               |                                                      |                                |                              |                                                                                                    |                  |                    |  |  | Northek UCH& (5) M. |

Рисунок 7 - Заполнение таблицы «Характеристики мобильных телефонов»

| Cosannel<br>Patient / Sanney Janesee<br>Recurses january<br><b>Praser follower</b><br>A families<br>a Course. E Horn<br>24 Same Chapterson<br>$\label{eq:1} \begin{array}{ll} \displaystyle \textcolor{red}{\bigwedge_{\hspace{0.5mm}\textnormal{in terms}}}\; \textcolor{red}{\bigwedge_{\hspace{0.5mm}\textnormal{in terms}}}\; \textcolor{red}{\bigwedge_{\hspace{0.5mm}\textnormal{in terms}}}\; \textcolor{red}{\bigwedge_{\hspace{0.5mm}\textnormal{in terms}}}\; \textcolor{red}{\bigwedge_{\hspace{0.5mm}\textnormal{in terms}}}\; \textcolor{red}{\bigwedge_{\hspace{0.5mm}\textnormal{in terms}}}\; \textcolor{red}{\bigwedge_{\hspace{0.5mm}\textnormal{in terms}}}\; \textcolor{red}{\$<br>Callet<br>$+11.$<br>- 「幕幕署 法法律<br>g<br>Il Thermomet<br>alf Coussines Of Opportunities<br>La kongoten.<br><b>Preve</b>   Sminite<br><b>SECOND Division</b><br><b>Berkin</b><br>Hallie J. Belgam *<br>本本生全て進行時の<br>as Xianna Sannennes L<br><b><i>Present to Marrie</i></b><br><b>Villenore Army</b><br><b>Syldis stammer</b><br><b>II likeder</b><br>There are<br><b>Salesman</b><br>Correspond a banned<br><b>College College College College</b><br><b>Crown</b><br>$-$<br>Над гораны - Наниенева - Население - Взык - - Часовой по - Добавьть поле<br>Мобильные телефоны<br>- 6<br>10 Motivewar telepony 1st.<br>Connestence 325145963 ver Autrelond UTC-10<br>$\sim$<br>2. Финляндия 3560000 нел. Финосий, Шве UTC+2.<br>Производители<br>٠<br>3 Poccion<br>146004372 ve.n Pytousk<br>UTC+8<br>TO Reconsigners to the a<br>4 Pechythosus N 5172558 ven. KopeRousik UTC+9<br>Характеристика мобильны -<br>5 Нидерланды 17084719 чел. Нидерландска UTC+1.<br>TO Repairepacting sections and<br>6 Renalizkan Pec 23239 Veri. Ketailgravit<br>UTCHE<br>Counsel<br>7 Ketakouk Hac 1380053000 ve. Ketakoudi<br>LITC+6<br>٠<br>Crysner rooma<br>$\overline{.}$<br><b>Bakters (Childrick M)</b><br><b>Francis Followin</b> | $\frac{1}{2}$   |  | Policia Litaliangene | Toyothyi about Sale Annual Archives MARDOUX Sale Annual (Acous 2017) - Morent Acous |  |  | <b>III</b> <i>scald <b>mos</b></i> |
|----------------------------------------------------------------------------------------------------|-----------------|--|----------------------|-------------------------------------------------------------------------------------|--|--|------------------------------------|
|                                                                                                    |                 |  |                      |                                                                                     |  |  |                                    |
|                                                                                                    | 区               |  |                      |                                                                                     |  |  |                                    |
|                                                                                                    | ÷               |  |                      |                                                                                     |  |  |                                    |
|                                                                                                    | <b>Security</b> |  |                      |                                                                                     |  |  |                                    |
|                                                                                                    | Ice talinque    |  |                      |                                                                                     |  |  |                                    |
|                                                                                                    |                 |  |                      |                                                                                     |  |  |                                    |
|                                                                                                    |                 |  |                      |                                                                                     |  |  |                                    |
|                                                                                                    |                 |  |                      |                                                                                     |  |  |                                    |
|                                                                                                    |                 |  |                      |                                                                                     |  |  |                                    |
|                                                                                                    |                 |  |                      |                                                                                     |  |  |                                    |
|                                                                                                    |                 |  |                      |                                                                                     |  |  |                                    |
|                                                                                                    |                 |  |                      |                                                                                     |  |  |                                    |
|                                                                                                    |                 |  |                      |                                                                                     |  |  |                                    |
|                                                                                                    |                 |  |                      |                                                                                     |  |  |                                    |
|                                                                                                    |                 |  |                      |                                                                                     |  |  |                                    |
|                                                                                                    |                 |  |                      |                                                                                     |  |  |                                    |
|                                                                                                    |                 |  |                      |                                                                                     |  |  |                                    |
|                                                                                                    |                 |  |                      |                                                                                     |  |  |                                    |
|                                                                                                    |                 |  |                      |                                                                                     |  |  |                                    |
|                                                                                                    |                 |  |                      |                                                                                     |  |  |                                    |
|                                                                                                    |                 |  |                      |                                                                                     |  |  |                                    |
|                                                                                                    |                 |  |                      |                                                                                     |  |  |                                    |
|                                                                                                    |                 |  |                      |                                                                                     |  |  |                                    |
|                                                                                                    |                 |  |                      |                                                                                     |  |  |                                    |
|                                                                                                    |                 |  |                      |                                                                                     |  |  |                                    |
|                                                                                                    |                 |  |                      |                                                                                     |  |  |                                    |
|                                                                                                    |                 |  |                      |                                                                                     |  |  |                                    |
|                                                                                                    |                 |  |                      |                                                                                     |  |  |                                    |
|                                                                                                    |                 |  |                      |                                                                                     |  |  |                                    |
|                                                                                                    |                 |  |                      |                                                                                     |  |  |                                    |
|                                                                                                    |                 |  |                      |                                                                                     |  |  |                                    |
|                                                                                                    |                 |  |                      |                                                                                     |  |  |                                    |
|                                                                                                    |                 |  |                      |                                                                                     |  |  |                                    |
|                                                                                                    |                 |  |                      |                                                                                     |  |  |                                    |
|                                                                                                    |                 |  |                      |                                                                                     |  |  |                                    |
|                                                                                                    |                 |  |                      |                                                                                     |  |  |                                    |
|                                                                                                    |                 |  |                      |                                                                                     |  |  |                                    |
|                                                                                                    |                 |  |                      |                                                                                     |  |  |                                    |
|                                                                                                    |                 |  |                      |                                                                                     |  |  |                                    |
|                                                                                                    |                 |  |                      |                                                                                     |  |  |                                    |
|                                                                                                    |                 |  |                      |                                                                                     |  |  |                                    |
|                                                                                                    |                 |  |                      |                                                                                     |  |  |                                    |
|                                                                                                    |                 |  |                      |                                                                                     |  |  |                                    |
|                                                                                                    |                 |  |                      |                                                                                     |  |  |                                    |
|                                                                                                    |                 |  |                      |                                                                                     |  |  |                                    |
|                                                                                                    |                 |  |                      |                                                                                     |  |  |                                    |
|                                                                                                    |                 |  |                      |                                                                                     |  |  |                                    |
|                                                                                                    |                 |  |                      |                                                                                     |  |  |                                    |

Рисунок 8 - Заполнение таблицы «Страны»

#### **2.2 Разработка схемы данных**

После создания и заполнения таблиц, предстоит создать схему базы данных. Сема данных включает в себя описания содержания, структуры и ограничений целостности, используемые для создания и поддержки базы данных. Наведем курсор мыши на вкладку «Работа с базами данных», там будет множество вкладок, но мы нажмем на вкладку с названием «Схема данных», кликнув на него, открылось окно. В этом окне выбираем каждую таблицу и не забываем нажимать на кнопку добавить. После добавления всех таблиц, пришло время для соединения связей «Один ко многим». Соединив все ключевые поля, мы получим готовую схему данных (рис.9).

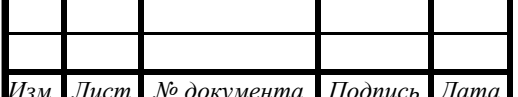

## *КП* 09.02.05.31.08.2017 **ПЗ** 15

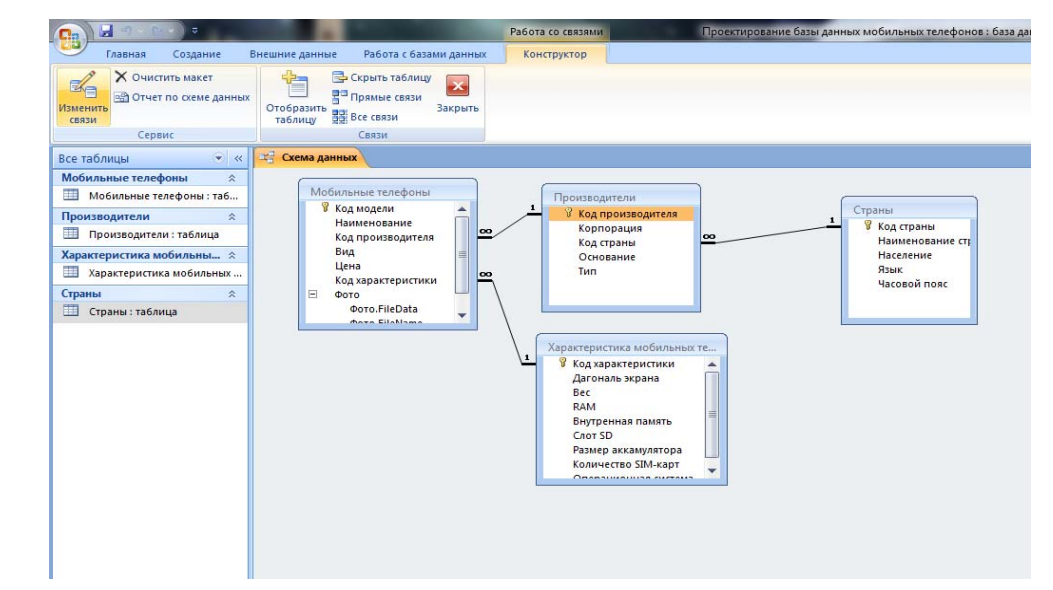

Рисунок 9 – Схема данных

### **2.3 Создание запросов**

Следующие действие, это создание запросов. Их легко создать, надо всего нажать на вкладку «Создание», дальше мы уведем название «Конструктор запросов», кликнув на него, появилось окно с таблицами. Выбрав нужные мне таблицы, мы создадим 2 запроса (рис.10-13).

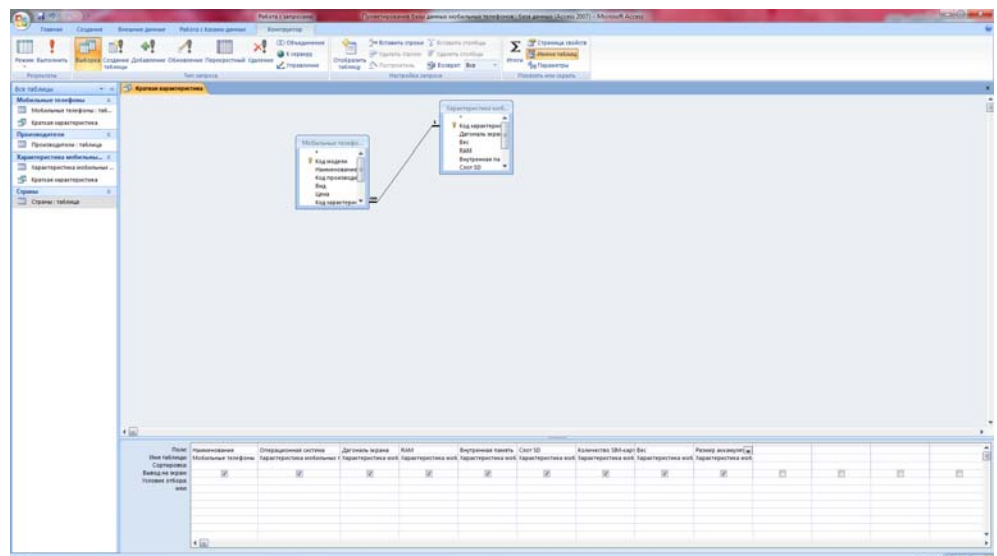

Рисунок 10 – Запрос «Краткая характеристика» в режиме «Конструктор»

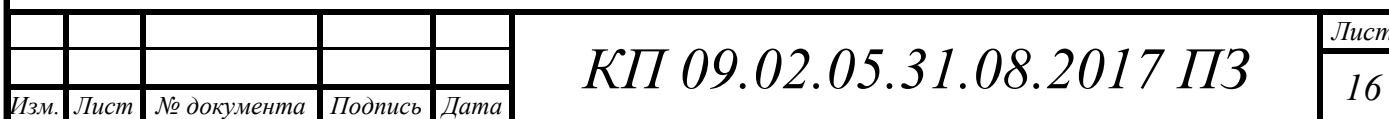

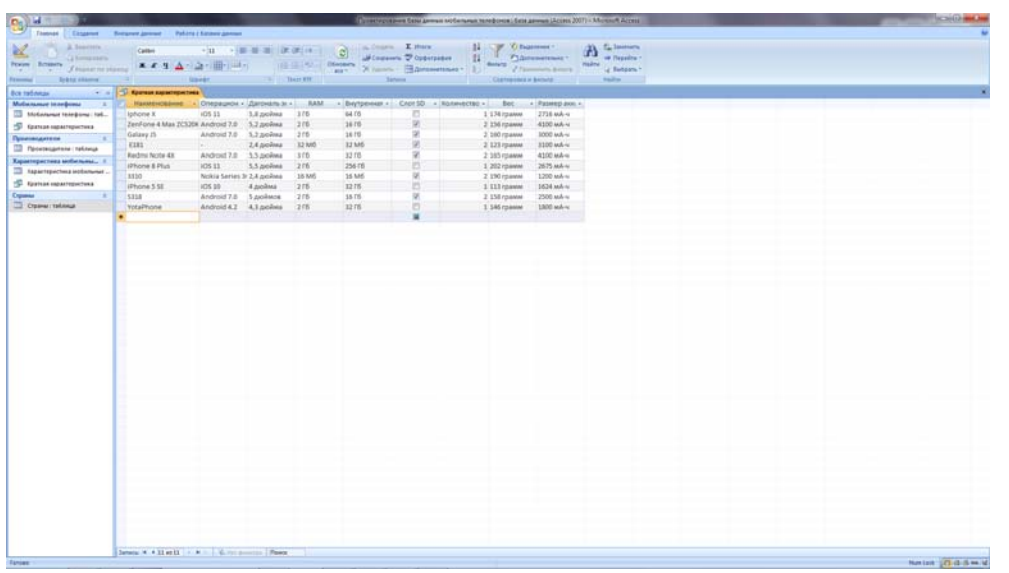

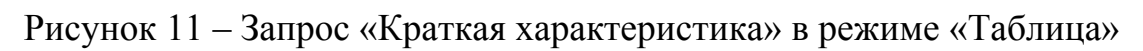

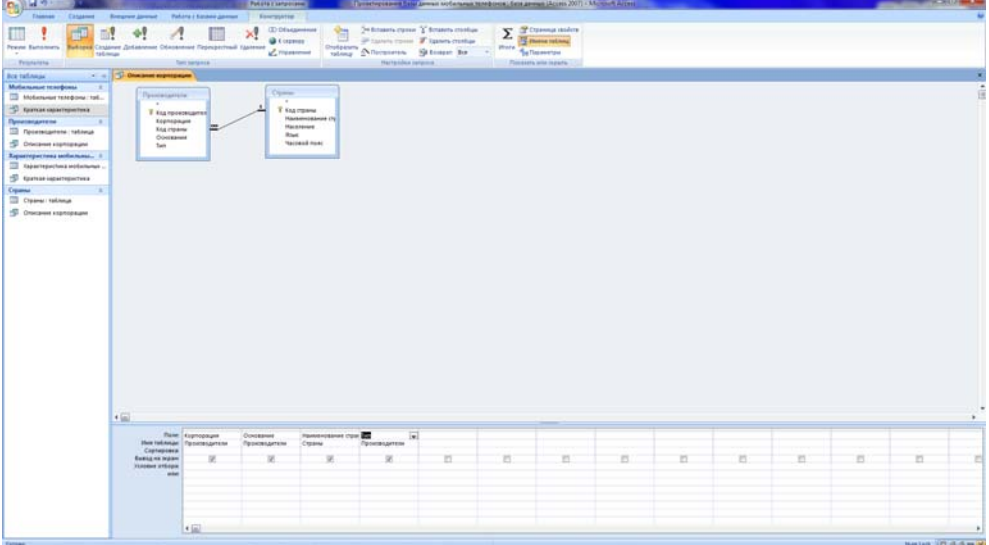

Рисунок 12 – Запрос «Описание корпорации» в режиме «Конструктор»

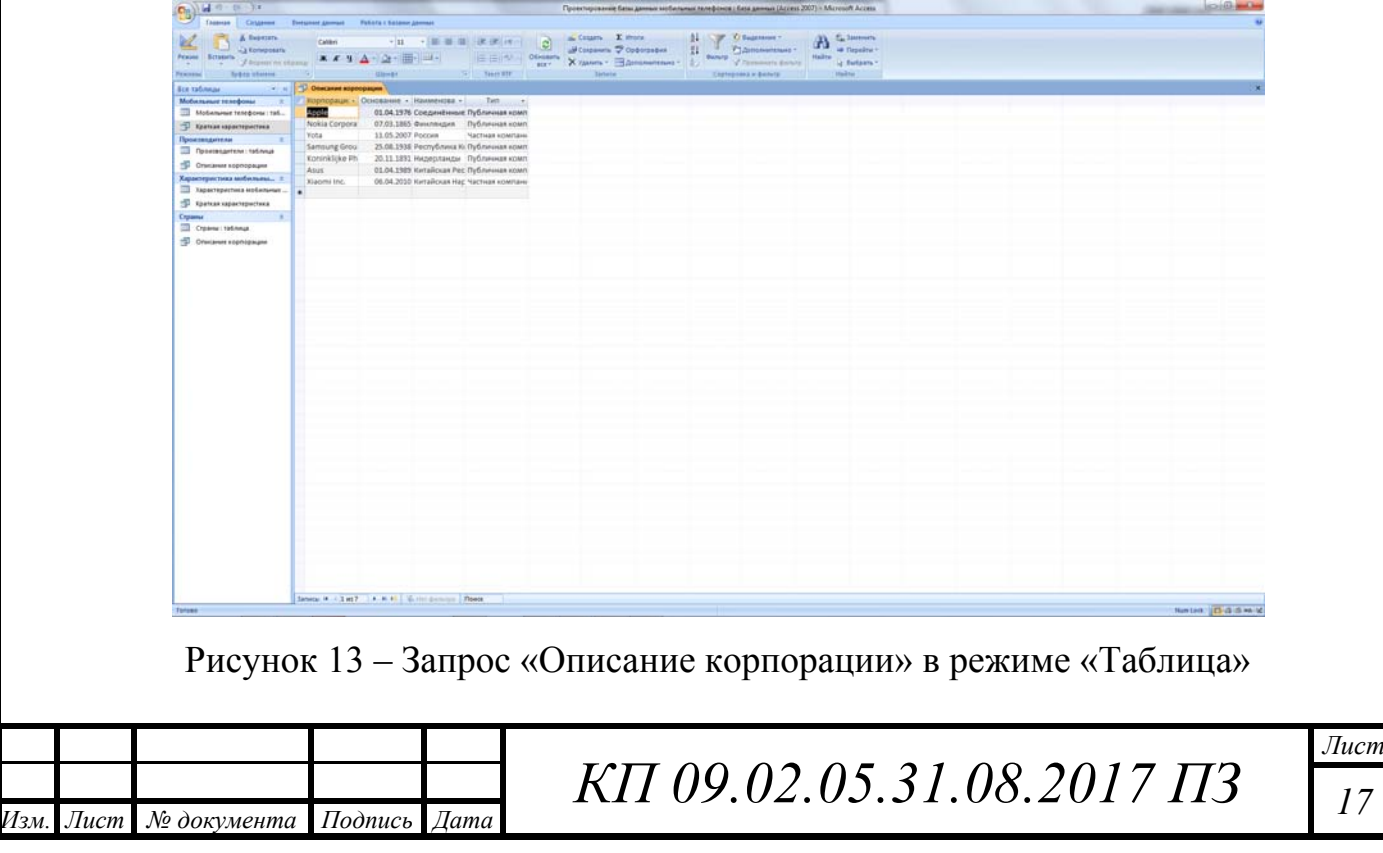

#### **2.4 Создание форм**

Для создания форм таблиц, нужно нажать на любую таблицу. Затем следует нажать на вкладку «Создать», потом находим название «Несколько элементов» и нажимаем на него. Всё, форма нашей таблицы сделана (рис.14). Еще можно нажать на вкладку «Формат», где можно настроить внешний вид нашей формы.

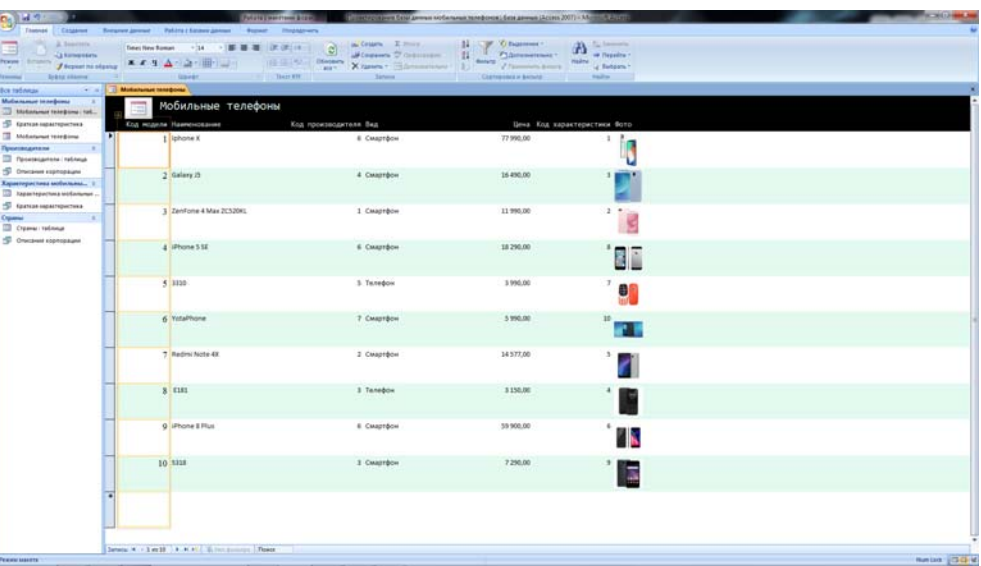

Рисунок 14 – Форма «Мобильные телефоны»

Это делается для каждой таблицы, чтоб улучшить визуальное восприятие (рис.15-17).

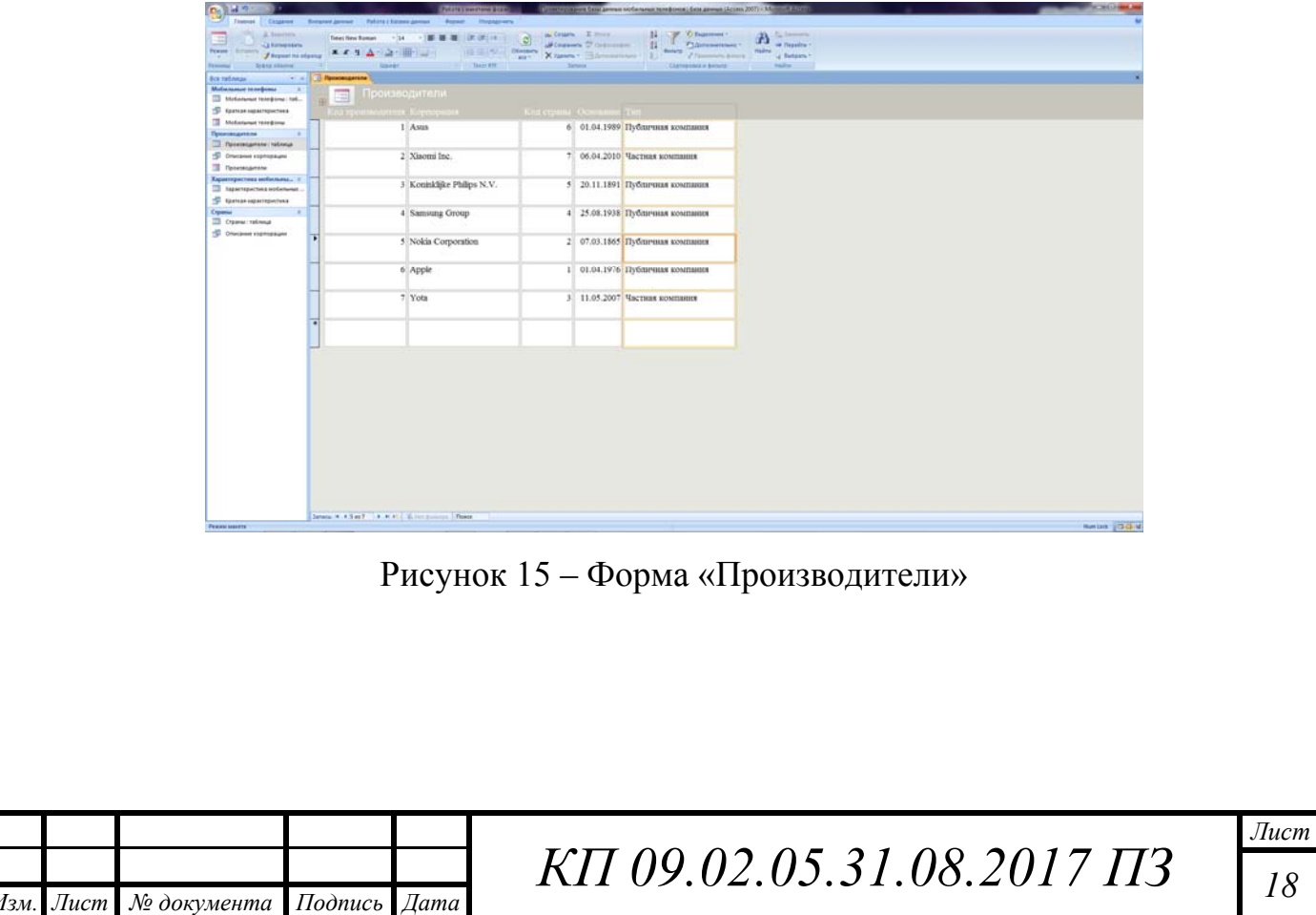

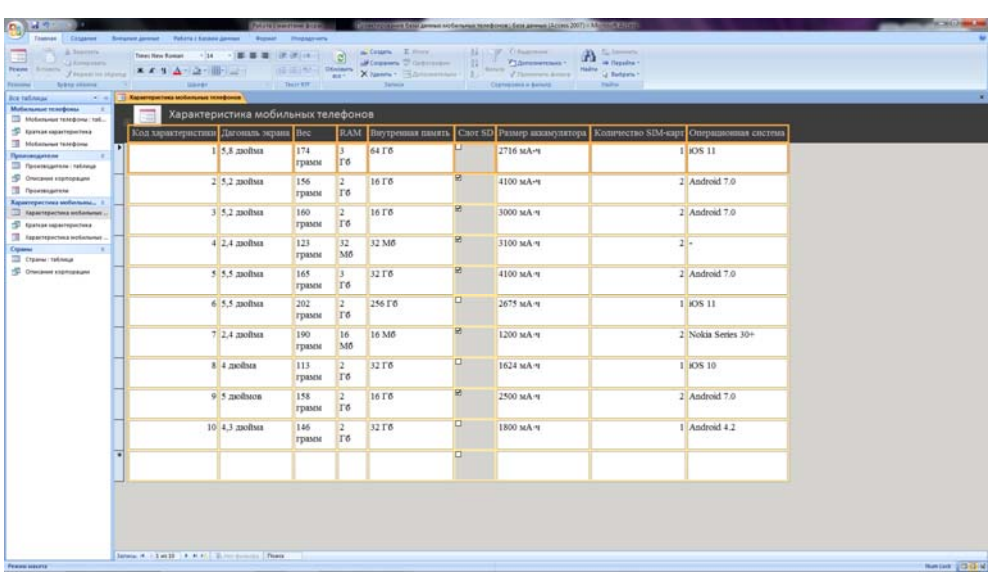

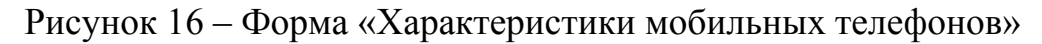

| Themsel - Chinamon<br>Recursos javanet<br>Patient & Salaran Janessee<br><b>Impagners</b><br><b>Broman</b><br><b>House</b><br>A September<br>Cattern E. Honda<br>W. Chiamana<br><b>To haven's</b><br>34.1<br>Travel New Roman<br>→   幕 幕 署   次 次   00    <br>$-144$<br>▦<br><b>T.E.</b> on Deputies *<br><b><i>Videometrisks</i></b><br><b>CERTIFICATE</b><br>Cousses C'Orbitano-<br>Pease Linison<br><b>Gill Mr. Division</b><br>■ 第 节 五 7<br>Hallie J. Betern *<br><b><i>Present to Marria</i></b><br>V.Thimmers Army<br>X Names + Children<br><b>BRY</b><br>- 1<br>Clatestonia a benetic<br><b>Call of Call Color</b><br><b>Syldis elemna</b><br>The FIFT<br><b>Univers</b><br>Firmments.<br>- - Ti Opana<br><b>Box tailmage</b><br>Мобильные техофоны<br>Страны<br><b>TO Motivewer renepower toll</b><br><b>C</b> tomas reportmented<br>Часовой полс<br>Код страны Наименование страны<br><b>STARK</b><br>Hacenesuse<br><b>Noticiana Telepine</b><br>$UTC-10$<br>Соединённые Штаты<br>325145963 чел.<br>Auraulicault<br>Применением<br>Америки<br>To reconcerno retires<br>Финский, Шведский<br><sup>-50</sup> Onecaned startopaughs<br>5560000 чел.<br>$UTC+2$<br>2 Финстандия<br><b>TE FINANCIALMENT</b><br>Repairing account stollarshake., 1<br>3 Poccas<br>146804372 чел.<br>Pycciant<br>UTC+8<br>TO Kapartepactura sistemana<br>To Apareae superreportional<br>T Appergacious actionance<br>4 Pecnyonna Kopes<br>51732586 чел.<br>Kopeñciath<br>UTC+9<br>Cipanis<br><b>CD</b> Crainer toknow<br>5 Нидерланды<br>17084719 чел.<br>Нидерлиндский<br>$UTC+1$<br>Courses removed<br><b>Contract</b><br>6 Китайская Республика<br>23299 чел.<br>Китайский<br>UTC+8<br>7 Китайская Народная<br>$UTC+8$<br>1380083000 чел.<br>Kırraficsonft<br>Pecnyomma |                 | Saturns # 11447 18 # #1 Electronics Plans<br><b>Netter (GGM)</b> | $B_0$ $H_0$ |  | Potate Liverations Bitch | Путекторования база денных нобильных телефонов; беза денных (Ассекс 2007) - Абслен/А Ассекс |  | <b>THE REAL PROPERTY</b> |
|----------------------------------------------------------------------------------------------------|-----------------|------------------------------------------------------------------|-------------|--|--------------------------|---------------------------------------------------------------------------------------------|--|--------------------------|
|                                                                                                    |                 |                                                                  |             |  |                          |                                                                                             |  |                          |
|                                                                                                    |                 |                                                                  |             |  |                          |                                                                                             |  |                          |
|                                                                                                    |                 |                                                                  |             |  |                          |                                                                                             |  |                          |
|                                                                                                    |                 |                                                                  |             |  |                          |                                                                                             |  |                          |
|                                                                                                    |                 |                                                                  |             |  |                          |                                                                                             |  |                          |
|                                                                                                    |                 |                                                                  |             |  |                          |                                                                                             |  |                          |
|                                                                                                    |                 |                                                                  |             |  |                          |                                                                                             |  |                          |
|                                                                                                    |                 |                                                                  |             |  |                          |                                                                                             |  |                          |
|                                                                                                    |                 |                                                                  |             |  |                          |                                                                                             |  |                          |
|                                                                                                    |                 |                                                                  |             |  |                          |                                                                                             |  |                          |
|                                                                                                    |                 |                                                                  |             |  |                          |                                                                                             |  |                          |
|                                                                                                    |                 |                                                                  |             |  |                          |                                                                                             |  |                          |
|                                                                                                    |                 |                                                                  |             |  |                          |                                                                                             |  |                          |
|                                                                                                    |                 |                                                                  |             |  |                          |                                                                                             |  |                          |
|                                                                                                    |                 |                                                                  |             |  |                          |                                                                                             |  |                          |
|                                                                                                    |                 |                                                                  |             |  |                          |                                                                                             |  |                          |
|                                                                                                    |                 |                                                                  |             |  |                          |                                                                                             |  |                          |
|                                                                                                    |                 |                                                                  |             |  |                          |                                                                                             |  |                          |
|                                                                                                    |                 |                                                                  |             |  |                          |                                                                                             |  |                          |
|                                                                                                    |                 |                                                                  |             |  |                          |                                                                                             |  |                          |
|                                                                                                    |                 |                                                                  |             |  |                          |                                                                                             |  |                          |
|                                                                                                    |                 |                                                                  |             |  |                          |                                                                                             |  |                          |
|                                                                                                    |                 |                                                                  |             |  |                          |                                                                                             |  |                          |
|                                                                                                    |                 |                                                                  |             |  |                          |                                                                                             |  |                          |
|                                                                                                    |                 |                                                                  |             |  |                          |                                                                                             |  |                          |
|                                                                                                    |                 |                                                                  |             |  |                          |                                                                                             |  |                          |
|                                                                                                    |                 |                                                                  |             |  |                          |                                                                                             |  |                          |
|                                                                                                    |                 |                                                                  |             |  |                          |                                                                                             |  |                          |
|                                                                                                    |                 |                                                                  |             |  |                          |                                                                                             |  |                          |
|                                                                                                    |                 |                                                                  |             |  |                          |                                                                                             |  |                          |
|                                                                                                    |                 |                                                                  |             |  |                          |                                                                                             |  |                          |
|                                                                                                    |                 |                                                                  |             |  |                          |                                                                                             |  |                          |
|                                                                                                    |                 |                                                                  |             |  |                          |                                                                                             |  |                          |
|                                                                                                    |                 |                                                                  |             |  |                          |                                                                                             |  |                          |
|                                                                                                    |                 |                                                                  |             |  |                          |                                                                                             |  |                          |
|                                                                                                    |                 |                                                                  |             |  |                          |                                                                                             |  |                          |
|                                                                                                    |                 |                                                                  |             |  |                          |                                                                                             |  |                          |
|                                                                                                    |                 |                                                                  |             |  |                          |                                                                                             |  |                          |
|                                                                                                    |                 |                                                                  |             |  |                          |                                                                                             |  |                          |
|                                                                                                    |                 |                                                                  |             |  |                          |                                                                                             |  |                          |
|                                                                                                    |                 |                                                                  |             |  |                          |                                                                                             |  |                          |
|                                                                                                    | Feature seasons |                                                                  |             |  |                          |                                                                                             |  |                          |

Рисунок 17 – Форма «Страны»

#### **2.5 Создание отчетов**

Для создания отчетов проделываем первое действие как в формах, нажимаем на любую таблицу. Затем следует нажать на вкладку «Создать», потом находим название «Отчет» и нажимаем на него. Всё, запрос нашей таблицы сделан (рис.18). Еще можно нажать на вкладку «Формат», где можно настроить внешний вид нашего запроса.

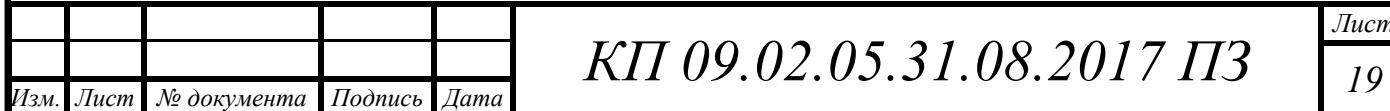

|                                                                                                    | Themas Chinapest Brewner Jornal Police   School Jornal Provide<br>The American control of the state in the state of the state of the state of the state of the state of the state of the state of the state of the state of the state of the state of the state of the state of the state of the | <b>Photography - Tapanergy ripeness</b>                                                                                                    |            |                              |  |
|----------------------------------------------------------------------------------------------------|----------------------------------------------------------------------------------------------------|----------------------------------------------------------------------------------------------------|------------|------------------------------|--|
| <b>California Company</b><br>Prese   Science / Properties (Appeal   M. S. N. A. 1921   1917   1921                                  |                                                                                                    |                                                                                                    |            |                              |  |
| œ<br>Sales allows 1970 and the filled and the sales of the contract of the contract of the contract of the contract of<br>Francisco |                                                                                                    | The Theorett States States and Commissions and Commissions and Commissions and Commissions and Commissions and Commissions and Commissions and Commissions and Commissions and Commissions and Commissions and Commissions and |            |                              |  |
| <b>Motorcycle Strategies Contact Strategies Contact Strategies Contact Strategies Contact Strategies</b><br><b>Box tailmans</b>     |                                                                                                    |                                                                                                    |            |                              |  |
|                                                                                                    |                                                                                                    |                                                                                                    |            |                              |  |
| Motivewer telepony, tol.,                                                                                                    |                                                                                                    |                                                                                                    |            |                              |  |
| S tomas operations                                                                                                    | Мобильные телефоны                                                                                                    |                                                                                                    | <b>War</b> |                              |  |
| <b>TE Motorsman teaching</b>                                                                                                    | Код модели Наименование                                                                                                    | Код производителя Вид                                                                                                    |            | Цена Код характеристики Фото |  |
| Производители<br>×                                                                                                    |                                                                                                    |                                                                                                    |            |                              |  |
| To forestarters (tellings)                                                                                                    | 1 Iphone X                                                                                                    | 6 Смартфон                                                                                                    | 77 990,00  | 1.                           |  |
| <sup>-50</sup> Onecaned startopaughs                                                                                                |                                                                                                    |                                                                                                    |            |                              |  |
| TO Floorescores                                                                                                    | 2 Galaxy J5                                                                                                    |                                                                                                    |            |                              |  |
| Характеристика мобильног., 1                                                                                                    |                                                                                                    | 4 Смартфон                                                                                                    | 16 490,00  |                              |  |
| TO Kapartepartura sindamant.                                                                                                    |                                                                                                    |                                                                                                    |            |                              |  |
| S taxtus spectroscies.                                                                                                    | 3 ZenFone 4 Max ZC520KL                                                                                                    | 1 Смартфон                                                                                                    | 11 990,00  | $2 -$                        |  |
| <b>El Appartencies a soliciture</b><br>Cigares                                                                                      |                                                                                                    |                                                                                                    |            |                              |  |
| $-10$<br>To Crainer Telesco                                                                                                    |                                                                                                    |                                                                                                    |            |                              |  |
| <sup>15</sup> Obvisere stampager                                                                                                    | 4 iPhone 5 SE                                                                                                    | 6 Смартфон                                                                                                    | 18 290,00  |                              |  |
| Creamer                                                                                                    |                                                                                                    |                                                                                                    |            | 'BE                          |  |
|                                                                                                    |                                                                                                    |                                                                                                    |            |                              |  |
|                                                                                                    | 5 3310                                                                                                    | 5 Телефон                                                                                                    | 3 990,00   | 7<br>a                       |  |
|                                                                                                    |                                                                                                    |                                                                                                    |            |                              |  |
|                                                                                                    |                                                                                                    |                                                                                                    |            |                              |  |
|                                                                                                    | 6 YotaPhone                                                                                                    | 7 Смартфон                                                                                                    | 5990.00    | 10                           |  |
|                                                                                                    |                                                                                                    |                                                                                                    |            |                              |  |
|                                                                                                    |                                                                                                    |                                                                                                    |            |                              |  |
|                                                                                                    | 7 Redmi Note 4X                                                                                                    | 2 Смартфон                                                                                                    | 14 577,00  |                              |  |
|                                                                                                    |                                                                                                    |                                                                                                    |            |                              |  |
|                                                                                                    |                                                                                                    |                                                                                                    |            |                              |  |
|                                                                                                    | 8 E181                                                                                                    | 3 Tenedom                                                                                                    | 3 150,00   |                              |  |
|                                                                                                    |                                                                                                    |                                                                                                    |            |                              |  |
|                                                                                                    |                                                                                                    |                                                                                                    |            |                              |  |
|                                                                                                    | 9 iPhone 8 Plus                                                                                                    | 6 Смартфон                                                                                                    | 59 900,00  | Ъ                            |  |
|                                                                                                    |                                                                                                    |                                                                                                    |            |                              |  |
|                                                                                                    | 10 SS18                                                                                                    | 3 Смартфон                                                                                                    | 7 290,00   | ٥                            |  |
|                                                                                                    |                                                                                                    |                                                                                                    |            | 5                            |  |
|                                                                                                    |                                                                                                    |                                                                                                    |            |                              |  |
|                                                                                                    |                                                                                                    |                                                                                                    | 219 657,00 |                              |  |
|                                                                                                    |                                                                                                    |                                                                                                    |            |                              |  |
|                                                                                                    | Distance Link                                                                                                    |                                                                                                    |            |                              |  |

Рисунок 18 – Запрос «Мобильные телефоны»

Это делается для каждой таблицы, чтоб улучшить визуальное восприятие и подвести итоги(рис.19-21).

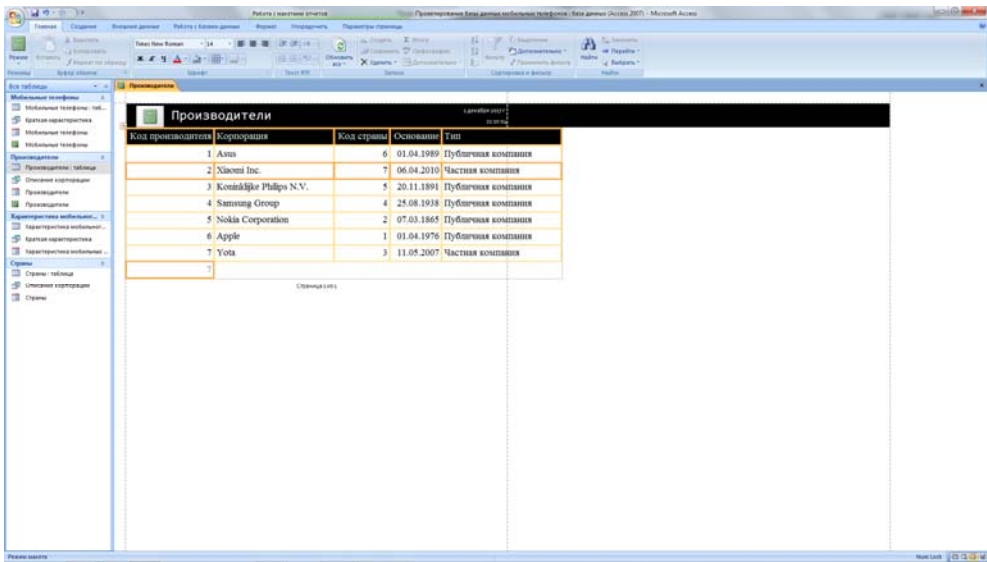

Рисунок 19 – Запрос «Производители»

| <b>John Hame</b><br><b>Box to Energie</b><br>Мобильные індефізны 1<br>11 Motivisman telepisma (tot.)<br>15 Garrison copacrepactures | . Taparreportess scolars and investment | The Barr Fff.         | <b>Samuel</b>   | <b>Line Committee Print</b><br>Contracting in became | malne <sub>of</sub> Batson *<br><b>Sailing</b>                                               |                  |
|----------------------------------------------------------------------------------------------------|-----------------------------------------|-----------------------|-----------------|------------------------------------------------------|----------------------------------------------------------------------------------------------|------------------|
| <b>THE Adolfstances valued lines</b>                                                                                                | Код характеристики Дагональ экрана Вес  |                       |                 |                                                      | RAM Внутренная памята  Cnor SD Размер авхамулятора  Количество SIM-карт Операционная система |                  |
| <b>IL thidatured features</b><br>Принтипальные                                                                                      | 1 5.8 люйма                             | 174 грамм 3 Гб 64 Гб  |                 | 2716 мА-ч                                            | 1 iOS 11                                                                                     |                  |
| <b>CD</b> Panel Household Tallinga                                                                                                  | $2.5.2$ molbra                          | 156 грамм 2 Гб 16 Гб  |                 | 4100 мА-т                                            | 2 Android 7.0                                                                                |                  |
| S Oncore constant                                                                                                    | 3 5.2 дюйма                             | 160 грамм 2Гб 16Гб    |                 | 3000 мА-ч                                            | 2 Android 7.0                                                                                |                  |
| TE firemessamene<br><b>ILE</b> floorationne                                                                                         | 4 2.4 дюйма                             | 123 грамм 32 Мб 32 Мб |                 | 3100 stA-r                                           | $2 -$                                                                                        |                  |
| Харавиристика мобильнос 1                                                                                                    | 5 5.5 molbin                            | 165 грамм 3 Гб 32 Гб  |                 | 4100 MA-9                                            | 2 Android 7.0                                                                                |                  |
| TE Repairing actions accelerated                                                                                                    | $6.5.5$ molbas                          | 202 грамм 2 Гб 256 Гб |                 | $\Box$<br>2675 мА-ч                                  | 1 IOS 11                                                                                     |                  |
| S taxhan operapersus<br>Til Tapartepectesa sockenwear                                                                               | 7 2.4 asolista                          | 190 грамм 16 Мб 16 Мб |                 | и<br>1200 MA-4                                       | 2 Nokia Series 30+                                                                           |                  |
| <b>EL Naparrepactura sectionante</b> .                                                                                              | 1 4 пюйня                               | 113 грамм 2Гб 32Гб    |                 | $\Box$<br>1624 мА-ч                                  | 1 iOS 10                                                                                     |                  |
| Cipanus<br><b>CONTRACTOR</b>                                                                                                    | 9 5 дюймов                              | 158 грамм 2Гб 16Гб    | $\overline{16}$ | 2500 stA-9                                           | 2 Android 7.0                                                                                |                  |
| Checkes sophization                                                                                                    | 10 4.3 дюйма                            | 146 грамм 2Гб 32Гб    |                 | $\Box$<br>1800 MA-4                                  | 1 Android 4.2                                                                                |                  |
| <b>Crews</b>                                                                                                    | TO:                                     |                       |                 |                                                      |                                                                                              |                  |
| <b>PERIOD MAKER</b>                                                                                                    |                                         |                       |                 |                                                      |                                                                                              | Nation   D G G V |
|                                                                                                    |                                         |                       |                 |                                                      |                                                                                              |                  |

| <b>Entrew Crusome</b><br><b>Designed Annual</b>                                    | Parkers charmed gammer<br><b>Report</b> | <b>Interesting</b><br>Параметры страницы |                                                                                       |                                                 |  |
|------------------------------------------------------------------------------------|-----------------------------------------|------------------------------------------|---------------------------------------------------------------------------------------|-------------------------------------------------|--|
| A. Bastrones<br>- 2 Forest Likes                                                   | 一、「第、第一期」「第 第 (8) (4)                   |                                          | A france. Kinster, Common H. J., P. Obstrates<br>Stream Posters [1]<br>Thinking the T | <b>PL Internetal</b><br><b>GTA</b> an inspirant |  |
| from Steam January                                                                 | A 4-4-A-12-10-L-2-2                     | EES OM<br>are Niteres: Hillmore and 21   |                                                                                       | South of the country proven the factors !       |  |
| <b>Redep columns</b><br>Projector                                                  | 1 Tech EH<br><b>Street</b>              | Seleira                                  | <b>Capturesses</b> & Berlette                                                         | <b>The Car</b>                                  |  |
| <b>County of Life County</b><br><b>Box radionsal</b><br>Motornance teachomy<br>「書」 |                                         |                                          |                                                                                       |                                                 |  |
| TO Motorsman temporar: Yal                                                         |                                         |                                          | <b>Comment</b>                                                                        |                                                 |  |
| S Gaman againspactions                                                             | Страны                                  |                                          | <b>HILL</b>                                                                           |                                                 |  |
| <b>Stolarsmar tendoms</b>                                                          | Код страны Напленование страны          | Haceaesar                                | R <sub>2</sub>                                                                        | <b>Vaccaolt</b> mone                            |  |
| <b>III</b> Notward temporal<br>Производители<br>÷<br>TO Floormanartene: tel-teur   | 1 Coenumësonae Illrama<br>Америки       | 325145963 чел.                           | Aurauleoul                                                                            | $UTC-10$                                        |  |
| Continue repression                                                                | 2 ФИНАНСИИ                              | 5560000 yea.                             | Quoscoph, Ulaencoph                                                                   | $UTC+2$                                         |  |
| To receiving                                                                       | 3 Poccus                                | 146804372 чел.                           | Pycciath                                                                              | $UTC+8$                                         |  |
| 11 flyomesaintene<br>Характеристика войнования 2.                                  | 4 Республика Корея                      | 51732586 yes.                            | Корейский                                                                             | $UTC+9$                                         |  |
| TO Report episodes and subsequent                                                  | 5 Нидерланды                            | 17084719 чил.                            | Нидерландский                                                                         | $UTC+1$                                         |  |
| To Approximate expectations                                                        | 6 Kırraficsax Pecnytimua                | 23299 чел.                               | Kırralicsuft                                                                          | UTC+8                                           |  |
| To hapannywowa estement<br>12 Napairepactura soliciturar.                          | 7 Китайская Народная<br>Республика      | 1380083000 чел.                          | Kırralickult                                                                          | $UTC+8$                                         |  |
| Cryster<br>Chevatriche                                                             |                                         |                                          |                                                                                       |                                                 |  |
| Chatsmet expressions                                                               |                                         | Diskmat ( rk )                           |                                                                                       |                                                 |  |
| <b>El</b> Osma                                                                     |                                         |                                          |                                                                                       |                                                 |  |
| III Come                                                                           |                                         |                                          |                                                                                       |                                                 |  |
|                                                                                    |                                         |                                          |                                                                                       |                                                 |  |
|                                                                                    |                                         |                                          |                                                                                       |                                                 |  |
|                                                                                    |                                         |                                          |                                                                                       |                                                 |  |
|                                                                                    |                                         |                                          |                                                                                       |                                                 |  |
|                                                                                    |                                         |                                          |                                                                                       |                                                 |  |
|                                                                                    |                                         |                                          |                                                                                       |                                                 |  |
|                                                                                    |                                         |                                          |                                                                                       |                                                 |  |
|                                                                                    |                                         |                                          |                                                                                       |                                                 |  |
|                                                                                    |                                         |                                          |                                                                                       |                                                 |  |
|                                                                                    |                                         |                                          |                                                                                       |                                                 |  |
|                                                                                    |                                         |                                          |                                                                                       |                                                 |  |
|                                                                                    |                                         |                                          |                                                                                       |                                                 |  |
|                                                                                    |                                         |                                          |                                                                                       |                                                 |  |

Рисунок 20 – Запрос «Характеристики мобильных телефонов»

Рисунок 21 – Запрос «Страны»

#### **2.6. Элементы администрирования базы данных**

Тут у нас самое интересное, это создание пароля для нашей базы. Чтоб это сделать, нам надо включить программу «Microsoft Access». Дальше в правом углу находим надпись «Другие», нажимаем левой кнопкой мыши на эту надпись. В появившемся окне находим нашу базу данных. Теперь возле надписи «Открыть», есть стрелка вниз. Нажимаем ее, в открывшимся списке выбираем надпись «Монопольно» и нажимаем на не левой кнопкой мыши. Переходим на вкладку «Работа с базами данных», ищем там надпись «Зашифровать паролем» и нажимаем на нее. В появившемся окне вводим пароль, который лучше никому не говорить для конфиденциальности наших данных (рис. 22).

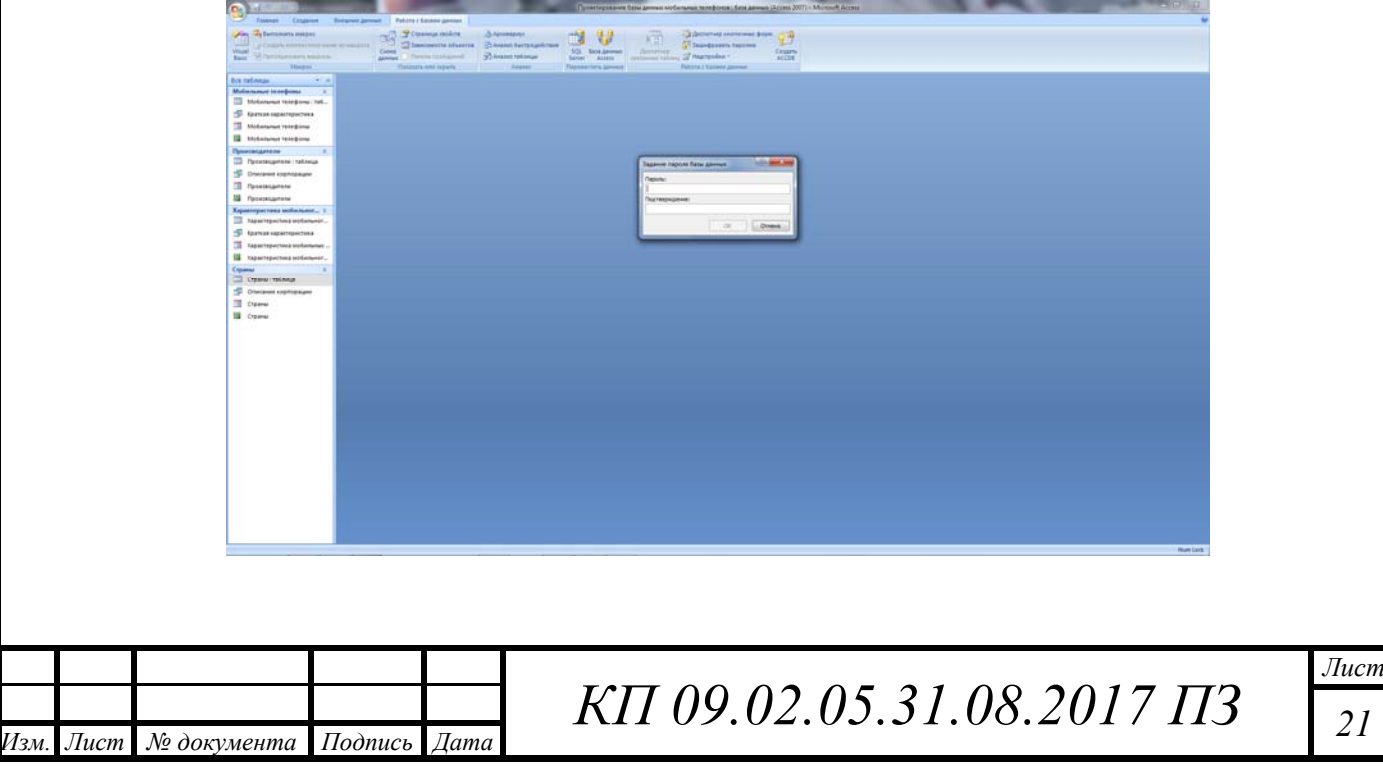

#### Рисунок 20 – Зашифровка базы данных

Для создания кнопочной формы, переходим на вкладку «Работа с базами данных», ищем там надпись «Диспетчер кнопочной формы». В появившемся окне настраиваем страницы нашей кнопочной формы (рис.21).

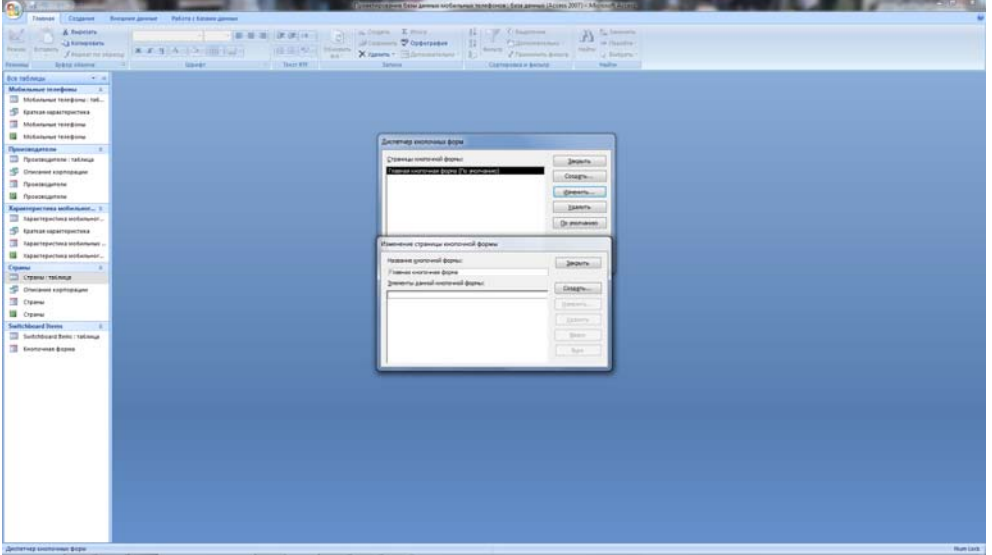

Рисунок 21 – Настройка страниц кнопочной формы

После настройки нажимаем на кнопку «Закрыть». Потом слева находим форму под названием «База данных мобильных телефонов» и дважды нажимаем левой кнопкой мыши (рис.22).

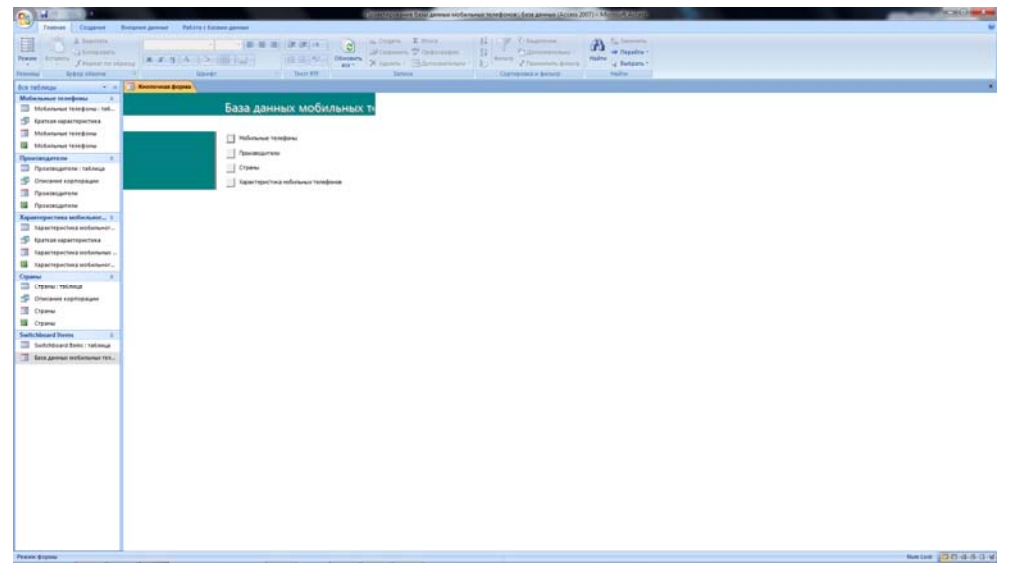

Рисунок 22 – Кнопочная форма

Наша форма выглядит не красиво, чтоб изменить ее надо в верхнем левом углу нажать на надпись «Режим» и выбрать «Конструктор». Где мы можем ставить задний фон для формы, изменять цвет, надписи и так далее (рис. 23-24).

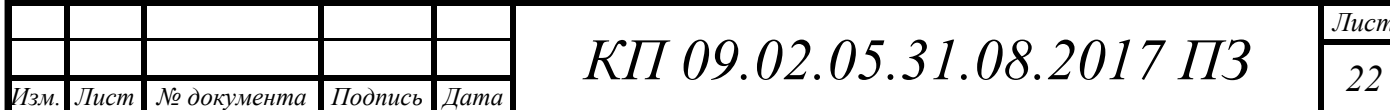

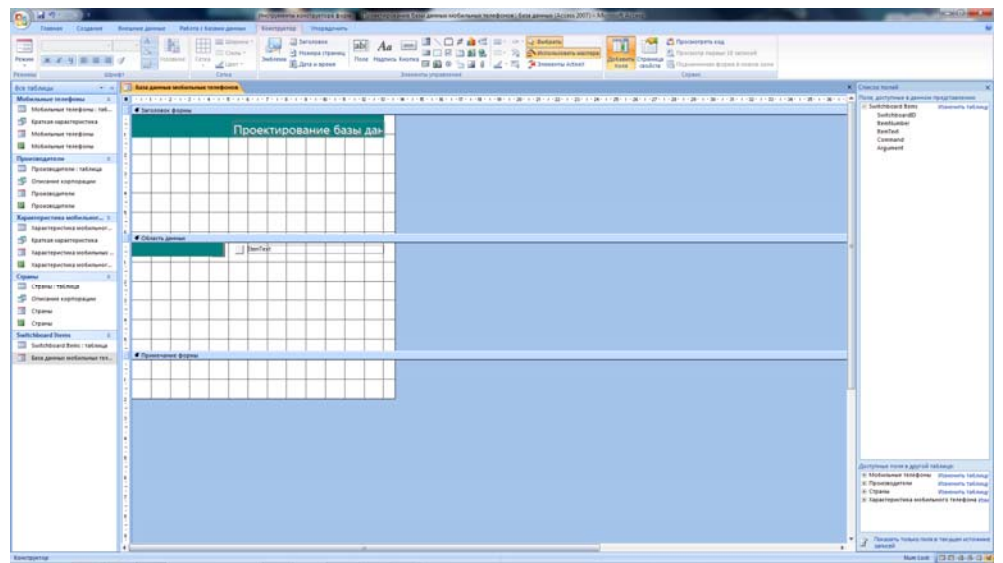

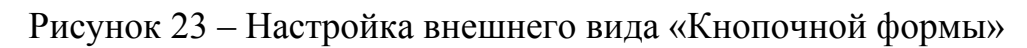

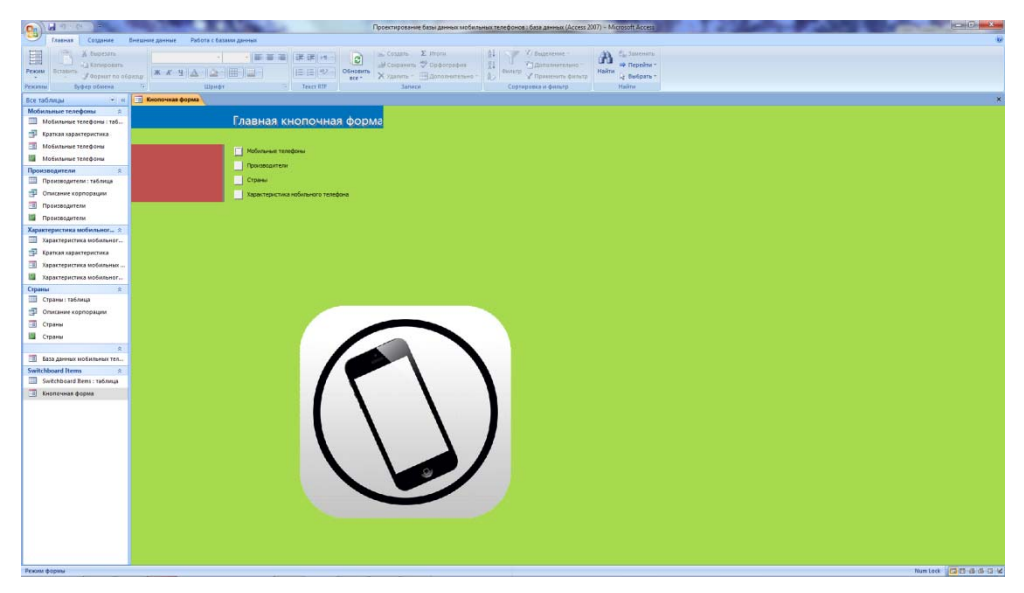

Рисунок 24 – Отредактированная «Кнопочная форма»

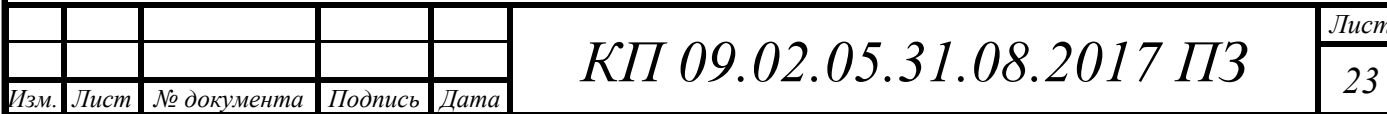

#### **ЗАКЛЮЧЕНИЕ**

Итак, базы данных представляют собой синтез структур данных и файловых структур. В современных базах данных методы из обеих областей применяются для создания такой системы хранения больших объемов данных, которая может выглядеть как система с множеством видов организаций данных и обслуживать приложения различных типов.

Термин база данных относится к набору данных, многомерному в том смысле, что между его элементами существуют внутренние связи, и поэтому доступ к информации можно осуществлять с различных точек зрения. В этом отличие базы данных от файлов традиционных систем, иногда называемых одноуровневыми файлами, которые являются одномерной системой хранения и представляют информацию только с одной точки зрения. Если одноуровневый файл, в котором хранится информация о композиторах и их произведениях, может предоставить только список произведений, отсортированный по автору, в базе данных можно найти все работы одного композитора, всех композиторов, написавших произведения определенного типа, или, например, всех композиторов, создавших аранжировки произведений других авторов.

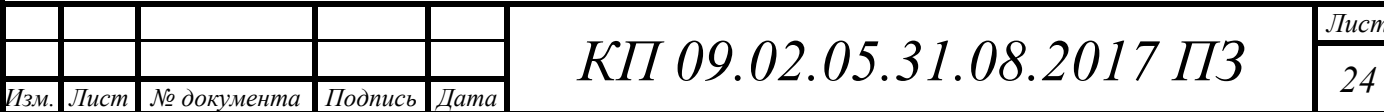

### **СПИСОК ИСПОЛЬЗОВАННЫХ ИСТОЧНИКОВ**

1. Золотова С.И. Практикум по Access – М.: Изд-во «Финансы и статистика», 2010;

2. https://market.yandex.ru – Яндекс маркет;

3. https://ru.wikipedia.org – Википедия;

4. https://www.kimovil.com/ru/all-smartphone-brands - Бренды телефонов;

5. http://chem-otkrit.ru/soft/Access - Microsoft Access;

6. http://www.mobiset.ru/articles/text/?id=4435 – История мобильных телефонов;

7. http://mirznanii.com/a/308872/klassifikatsiya-baz-dannykh - Классификация баз данных;

8. https://yandex.ru/search - Компании мобильных телефонов;

9. http://www.lessons-tva.info/edu/inf-access/access\_7.html - Отчеты в базе данных Access 2007;

10. https://refdb.ru/look/2505899.html - Администрирование базами данных.

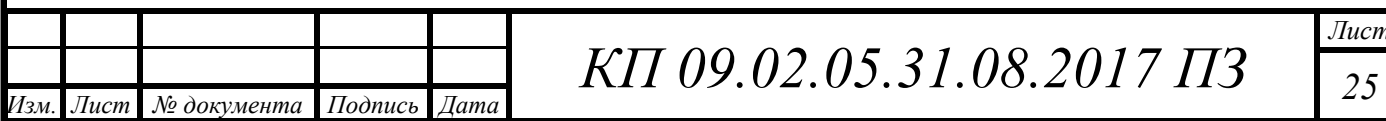